# **Основы измерения диэлектрических свойств материалов**

Заметки по применению

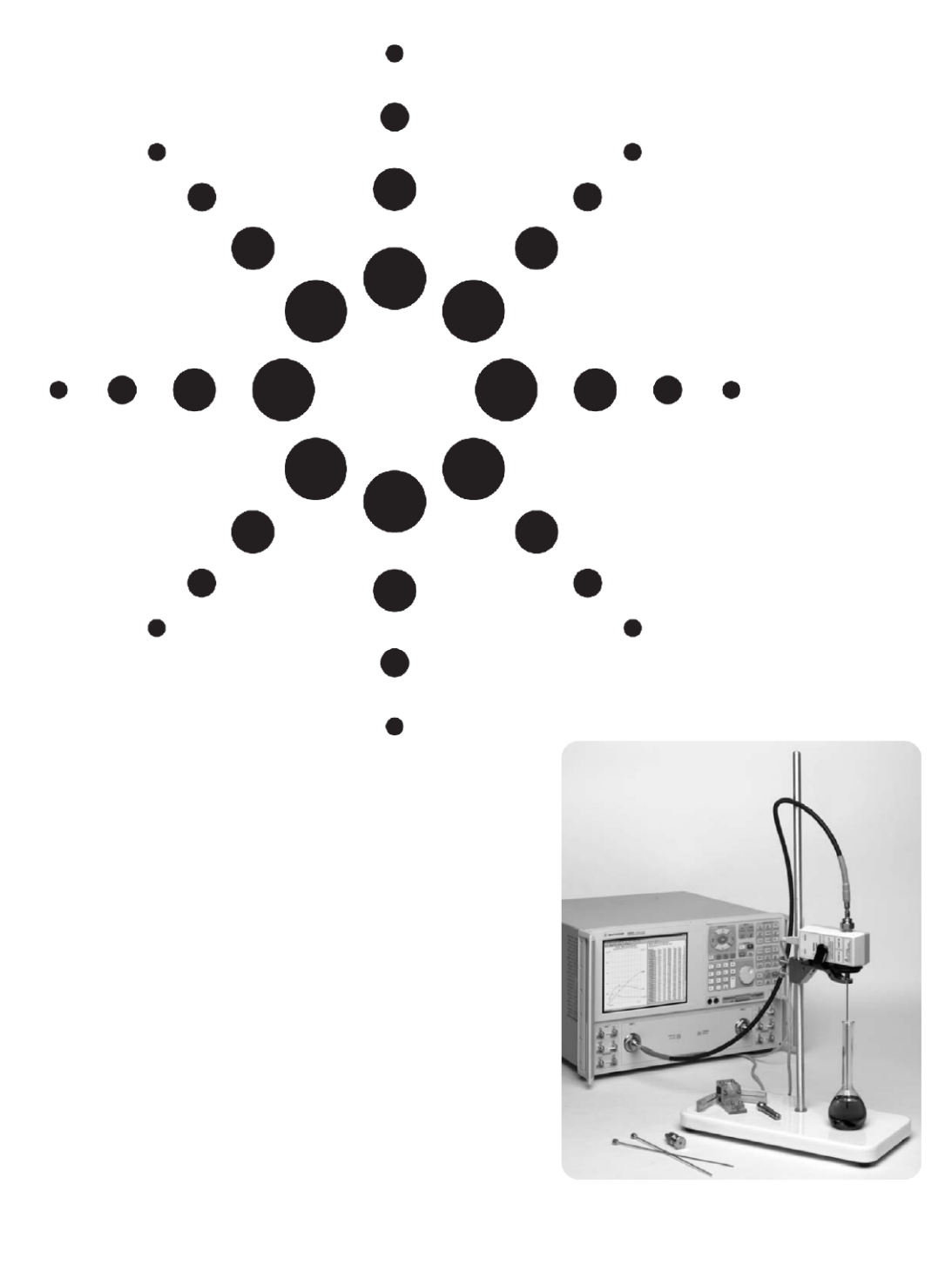

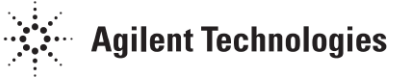

# Содержание

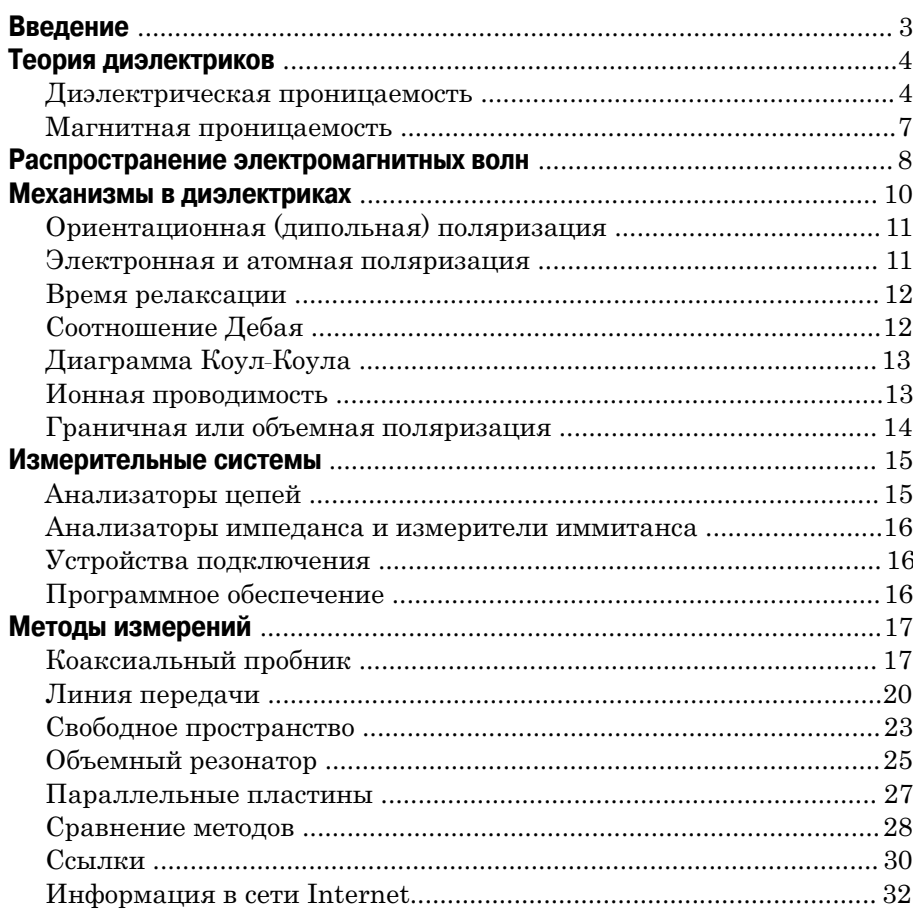

**Введение** Каждый материал обладает уникальным набором электрических характеристик, зависящих от его диэлектрических свойств. Точные измерения этих свойств могут обеспечить ученых и инженеров ценной информацией, позволяющей должным образом включить материал в его предполагаемую область применения для повышения надежности конструкций или для наблюдения за процессом производства с целью улучшения контроля качества.

> Измерение диэлектрических свойств материалов может дать информацию о параметрах, являющихся критическими при проектировании во многих приложениях электроники. Например, потери в изоляции кабеля, импеданс подложки или частота диэлектрического резонатора могут зависеть от их диэлектрических свойств. Эта информация также полезна для улучшения свойств ферритов, поглотителей, а также схем компоновки. Знание диэлектрических свойств материалов также дает преимущества в более современных приложениях из областей промышленной микроволновой обработки продуктов питания, резины, пластика и керамики.

Компания Agilent Technologies Inc. предлагает множество приборов, устройств подключения и программного обеспечения для измерения диэлектрических свойств материалов. Измерительные приборы компании Agilent, такие как анализаторы цепей, измерители иммитанса и анализаторы импеданса, охватывают диапазоны частот до 325 ГГц. Доступны устройства подключения для крепления испытуемого материала с целью проведения измерений на основе подходов с использованием коаксиального пробника, коаксиальных/волноводных линий передачи и параллельных пластин.

# **Теория диэлектриков**

Ниже будут обсуждаться такие диэлектрические свойства материалов как диэлектрическая проницаемость и магнитная проницаемость. Еще одним свойством материалов является удельное сопротивление, которое здесь обсуждаться не будет. Информацию об удельном сопротивлении и его измерении можно найти в заметках по применению Agilent Application Note 1369-1<sup>1</sup>. Следует отметить, что диэлектрическая проницаемость и магнитная проницаемость не являются постоянными. Они могут изменяться в зависмости от частоты, температуры, ориентации, состава смеси, давления и молекулярной структуры материала.

#### **Диэлектрическая проницаемость**

Материал классифицируется как "диэлектрик", если он способен запасать энергию при приложении внешнего электрического поля. Если источник постоянного напряжения включен параллельно обкладкам плоского конденсатора, больше заряда накапливается, когда между обкладками помещен диэлектрик, чем в случае отсутствия материала (вакуума) между обкладками. Диэлектрический материал увеличивает емкость конденсатора, нейтрализуя заряды на его электродах, которые в обычном случае вносили бы вклад во внешнее поле. Емкость при наличии диэлектрического материала зависит от диэлектрической проницаемости. Если источник постоянного напряжения <sup>V</sup> включен параллельно обкладкам плоского конденсатора, больше заряда накапливается, когда между обкладками присутствует диэлектрический материал, по сравнению со случаем отсутствия диэлектрика (вакуум) между обкладками.

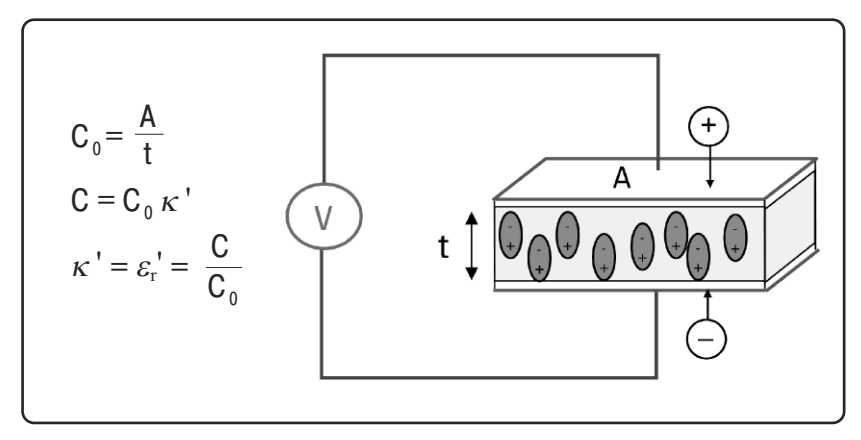

**Рисунок 1. Плоский конденсатор, случай постоянного тока**

Здесь  $C$  и  $C_0$  – емкость в присутствии диэлектрика и без него,  $\kappa$ ' =  $\varepsilon$ '<sub>r</sub> – действительная диэлектрическая постоянная или диэлектрическая проницаемость, а <sup>A</sup> и <sup>t</sup> − площадь обкладок конденсатора и расстояние между ними (рисунок 1). Диэлектрический материал увеличивает емкость конденсатора, нейтрализуя заряды на его электродах, которые обычно могли бы вносить вклад во внешнее поле. Емкость диэлектического материала связана с диэлектрической проницаемостью в соответствии с приведенными выше уравнениями. Если источник синусоидального напряжения включен параллельно тому же конденсатору (рисунок 2), результирующий ток будет состоять из суммы зарядного тока <sup>I</sup><sup>c</sup> и тока потерь <sup>I</sup>*<sup>l</sup>* , зависящего от диэлектрической проницаемости. Потери в веществе могут быть представлены в виде активной проводимости  $(G)$ , включенной параллельно конденсатору (C).

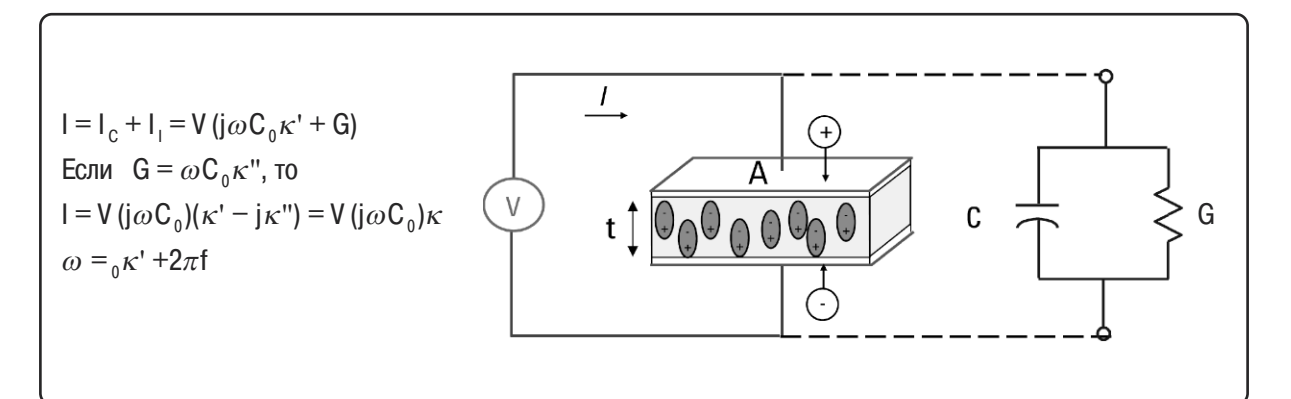

**Рисунок 2. Плоский конденсатор, случай переменного тока**

Комплексная диэлектрическая проницаемость <sup>κ</sup> состоит из действительной чати <sup>κ</sup>', которая представляет запас энергии, и мнимой части <sup>κ</sup>'', которая представляет потери. Для комплексной диэлектрической проницаемости используются следующие взаимозаменяемые обозначения:  $\kappa = \kappa^* = \varepsilon_r = \varepsilon^*$ .

С точки зрения электромагнитной теории, определение электрической индукции (электрического смещения) *Df* следующее:

 $D_f = \varepsilon E$ 

где  $\varepsilon = \varepsilon^* = \varepsilon_0 \varepsilon_r$  – абсолютная диэлектрическая проницаемость (или диэлектрическая проницаемость),  $\varepsilon_r$  – относительная диэлектрическая проницаемость,  $\varepsilon_0 \approx \frac{1}{36\pi} \times 10^{-9} \Phi/\rm{m} -$  диэлектрическая проницаемость вакуума,  $E$  – электрическое поле.

Диэлектрическая проницаемость описывает взаимодействие вещества с электрическим полем  $E$  и является комплексной величиной.

$$
\kappa = \frac{\varepsilon}{\varepsilon_0} = \varepsilon_{\rm r} - j\varepsilon_{\rm r}^{\ \prime\prime}
$$

Диэлектрическая постоянная (κ) эквивалентна относительной диэлектрической проницаемости  $(\varepsilon_r)$  или абсолютной диэлектрической проницаемости (<sup>ε</sup> ), относенной к диэлектрической проницаемости вакуума  $(\varepsilon_0)$ . Действительная часть диэлектрической проницаемости  $(\varepsilon_r)$  является мерой того, сколько энергии внешнего электрического поля запасено в материале. Мнимая часть диэлектрической проницаемости  $(\varepsilon_r)^{\prime}$  называется коэффициентом потерь и является мерой потерь энергии или того, как сильно материал поглощает энергию внешнего электрического поля. Мнимая часть диэлектрической проницаемости  $(\varepsilon_r^{\prime\prime})$  всегда больше нуля и обычно много меньше  $(\varepsilon_r)$ . На коэффициент потерь влияют и диэлектрические потери и проводимость.

Если представить комплексную диэлектрическую проницаемость в виде простой векторной диаграммы (Рисунок 3), то действительная и мнимая составляющие будут отличаться по фазе на 90°. Векторная сумма образует угол  $\delta$  с действительной осью  $(\varepsilon_r)$ . Мера относительных потерь в материале – отношение потерь энергии к запасенной энергии.

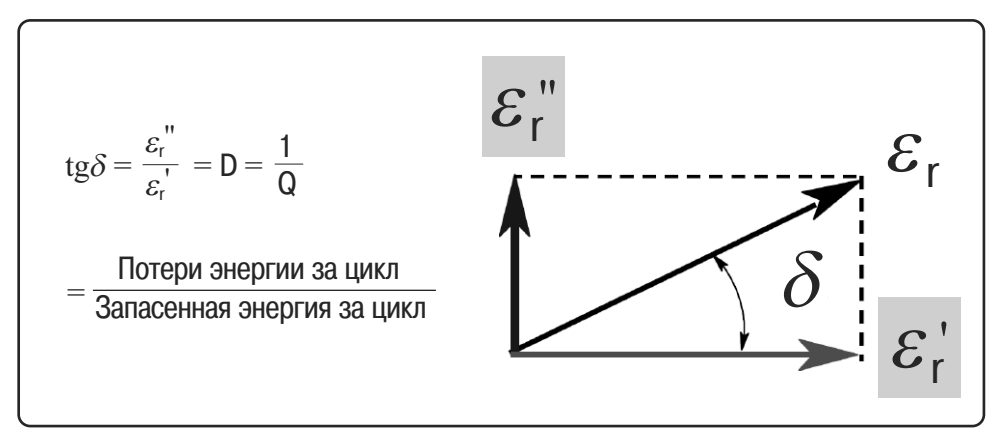

**Рисунок 3. Векторная диаграмма для определения тангенса угла потерь**

Тангенс угла диэлектрических потерь (или tgδ) определеяется как отношение мнимой части диэлектрической проницаемости к ее действительной части.  $D$ обозначает коэффициент диссипации, а  $Q$  – добротность. Тангенс угла потерь tgδ называется тангенс дельта, тангенс потерь или коэффициент диссипации. Иногда термин "добротность или Q-фактор" используется по отношению к СВЧ-материалу и является обратной величиной тангенса угла потерь. Для материалов с очень низкими потерями, поскольку tg $\delta \approx \delta$ , значение тангенса угла потерь может быть выражено в единицах измерения угла − миллирадианах или микрорадианах.

#### **Магнитная проницаемость**

Магнитная проницаемость  $(\mu)$  описывает взаимодействие вещества с магнитным полем. Для магнитной проницаемости может быть проведен похожий анализ при помощи катушки индуктивности с сопротивлением, позволяющим представить потери в магнитном материале сердечника (Рисунок 4). Если источник постоянного тока включен параллельно катушке индуктивности, индуктивность с учетом материала сердечника может быть связана с магнитной проницаемостью.

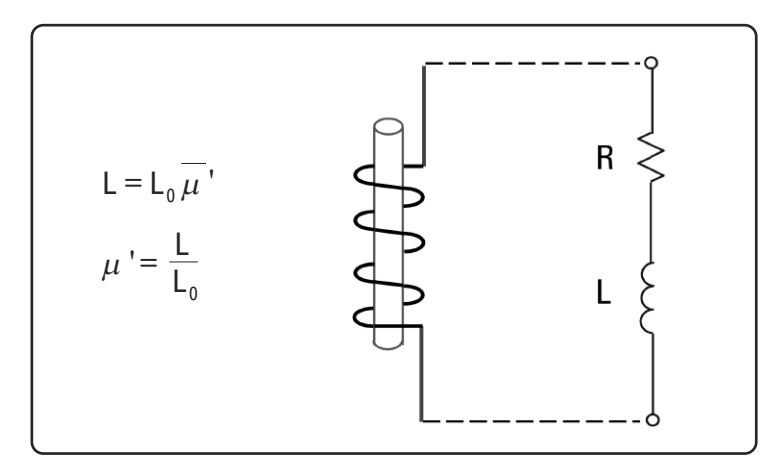

**Рисунок 4. Катушка индуктивности**

В уравнениях L – индуктивность с учетом материала,  $L_0$  – индуктивность катушки в свободном пространстве,  $\mu^\text{!}$  – действительная часть магнитной проницаемости. Если источник переменного тока синусоидальной формы включен параллельно той же катушке индуктивности, результирующее напряжение будет складываться из наведенного напряжения и напряжения потерь, зависящего от магнитной проницаемости. Потери в сердечнике могут быть представлены с помощью сопротивления (R), включенного последовательно с катушкой индуктивности (L). Комплексная магнитная проницаемость (µ\* или <sup>µ</sup>) состоит из действительной части (µ'), которая представляет запас энергии, и мнимой части  $(u'')$ , которая представляет потери энергии. Относительная магнитная проницаемость  $\mu_r$  – магнитная проницаемость, отнесенная к магнитной проницаемости вакуума:

$$
\mu_{\rm r} = \frac{\mu}{\mu_0} = \mu_{\rm r} - j\mu_{\rm r}^{\ \ \ \nu}
$$

 $\mu_0 = 4\pi \times 10^{-7}$  Гн/м – магнитная проницаемость вакуума

Некоторые материалы, такие как железо (ферриты), кобальт, никель и их сплавы, обладают заметными магнитными свойствами; однако, многие материалы не являются магнитными, что делает их магнитную проницаемость очень близкой к магнитной проницаемости вакуума  $(\mu_r = 1)$ . С другой стороны, все материалы обладают диэлектрическими свойствами, поэтому дальнейшее обсуждение будет сосредоточено в основном вокруг измерений диэлектрической проницаемости.

## **Распространение электромагнитных волн**

Для сигналов, изменяющихся во времени (например, синусоида), электрическое и магнитное поля существуют одновременно. Такая электромагнитная волна может распространяться в свободном пространстве (со скоростью света,  $c = 3 \times 10^8$  м/с) или в материале с более низкой скоростью. Существуют электромагнитные волны с различными длинами волн. Длина волны сигнала обратно пропорциональна его частоте *f* (<sup>λ</sup> = *c/f*), так что при увеличении частоты, длина волны уменьшается. Например, в свободном пространстве сигнал с частотой 10 МГц имеет длину волны 30 м, в то время как длина волны сигнала с частотой 10 ГГц всего лишь 3 см. Многие аспекты распространения волн зависят от диэлектрической и магнитной проницаемости материала. Взглянем на диэлектрические свойства с "оптической" точки зрения. Рассмотрим в пространстве плоский слой материала (испытуемого материала), на поверхность которого падает волна типа TEM (рисунок 5). Будет присутствовать падающая, отраженная и прошедшая волны. Волновое сопротивление материала Z отлично (меньше) от волнового сопротивления свободного пространства  $\eta$  (или  $Z_0$ ), что приведет к рассогласованию и появлению отраженной волны. Часть энергии проникнет в образец. Скорость распространения волны в слое *v* меньше скорости света с. Длина волны  $\lambda_d$  короче длины волны  $\lambda_0$  в свободном пространстве, в соответствии с приведенными ниже уравнениями. Поскольку в материале всегда имеются какие-либо потери, будет присутствовать некоторое ослабление или вносимое затухание. Рассогласование на второй границе для простоты не рассматривается.

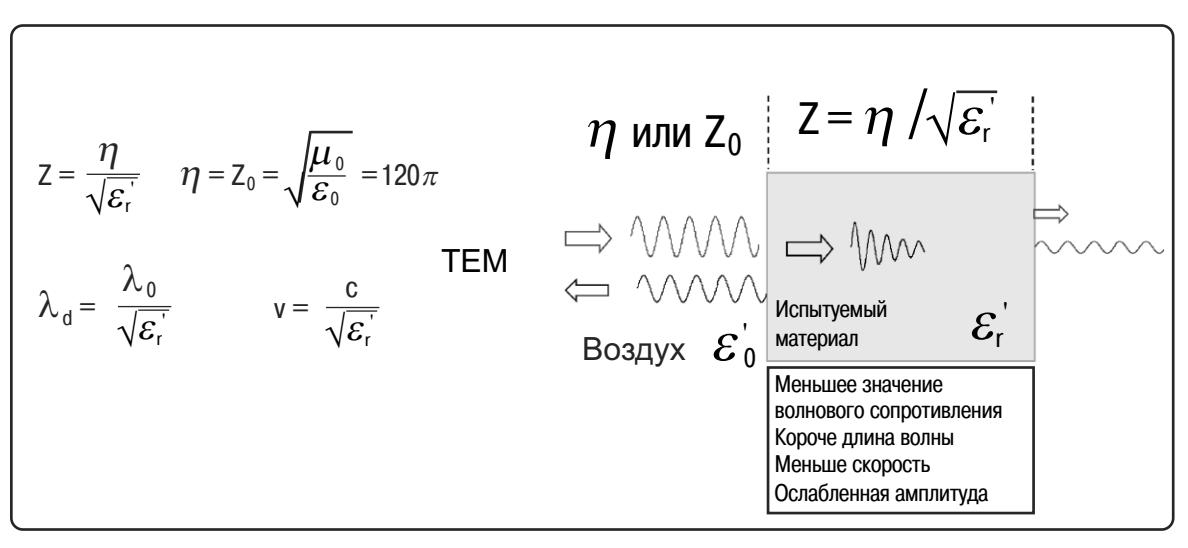

**Рисунок 5. Отраженный и прошедший сигналы**

На рисунке 6 изображено соотношение между диэлектрической проницаемостью испытуемого материала и коэффициентом отражения |Γ| в случае бесконечно длинного образца (отражение от задней границы образца не рассматривается). При малых значениях диэлектрической проницаемости (приблизительно меньше 20), имеются существенные изменения коэффициентна отражения при небольшом изменении диэлектрической проницаемости. В этом диапазоне измерение диэлектрической проницаемости с помощью коэффициента отражения будет обладать большей чувствительностью и, следовательно, будет более точным. Наоборот, для больших значений диэлектрической проницаемости (например, в пределах от 70 до 90) имеют место небольшие изменения коэффициента отражения и при измерениях будет присутствовать большая неопределенность.

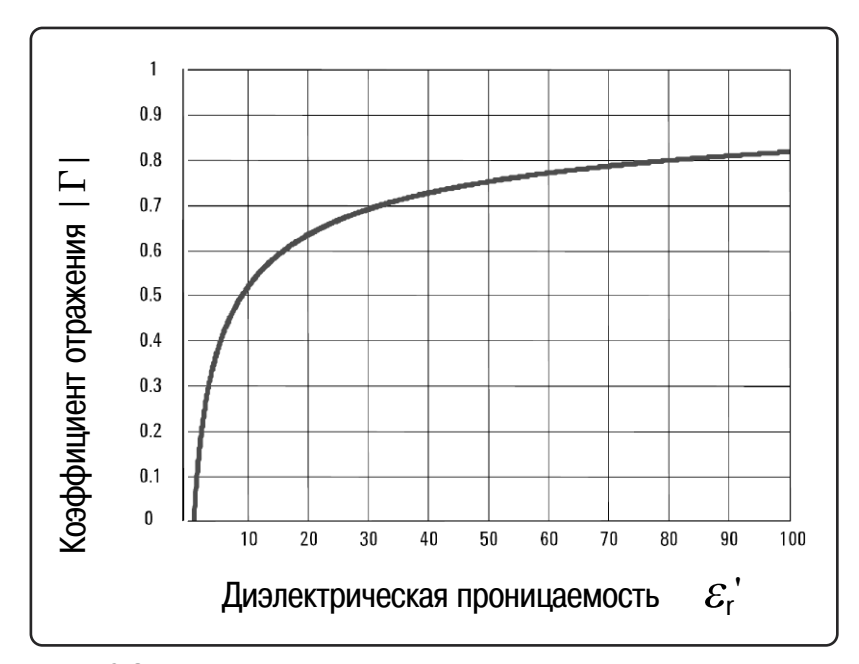

**Рисунок 6. Зависимость коэффициента отражения от диэлектрической проницаемости**

### **Механизмы в диэлектриках**

Материал может иметь несколько диэлектрических механизмов или поляризационных эффектов, которые вносят вклад в его полную диэлектрическую проницаемость (рисунок 7). Диэлектрический материал имеет определенное расположение носителей электрического заряда, которое может быть смещено под действием электрического поля. Заряды становятся поляризованными, чтобы компенсировать электрическое поле, так что положительные и отрицательные заряды перемещаются в противоположных направлениях.

На микроскопическом уровне несколько диэлектрических механизмов могут вносить вклад в поведение диэлектрика. Ориентация диполей и ионная проводимость сильно взаимодействуют на сверхвысоких частотах. Молекулы воды, например, являются постоянными диполями, которые вращаются вслед за переменным электрическим полем. Эти механизмы приводят к ощутимым потерям, что объясняет, почему еда нагревается в микроволновой печи. Атомные и электронные механизмы относительно слабые и обычно постоянны в СВЧ диапазоне. Каждый механизм в диэлектрике имеет характеристическую "частоту отсечки". При увеличении частоты, медленные механизмы по очереди исчезают, при этом более быстрые остаются, внося вклад в  $\varepsilon'$ . Фактор потерь  $(\varepsilon_r')$  будет, соответственно, достигать максимума на каждой критической частоте. Амплитуда и "частота отсечки" каждого механизма являются уникальными для различных материалов. Вода имеет сильный дипольный эффект на низких частотах, но ее диэлектрическая постоянная сильно спадает при частотах около 22 ГГц. Тефлон, с другой стороны, не имеет дипольных механизмов, и его диэлектрическая проницаемость удивительно постоянна в миллиметровом диапазоне длин волн.

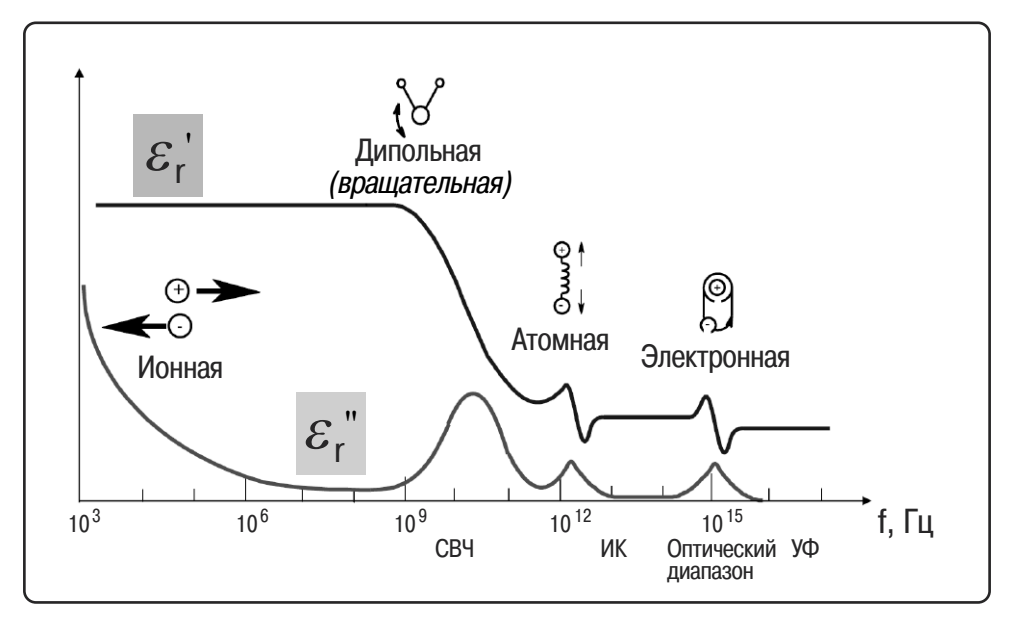

**Рисунок 7. Механизмы поляризации в диэлектриках в зависимости от частоты**

Резонансные эффекты обычно связаны с электронной или атомной поляризацией. Релаксационный эффект, как правило, связан с ориентационной поляризацией.

#### **Ориентационная (дипольная) поляризация**

Молекула формируется, когда атомы объединяются для совместного использования одного или нескольких своих электронов. Такое перераспределение электронов может приводить к неравномерному распределению заряда, создавая постоянный дипольный момент. Такие моменты в отсутствии электрического поля ориентированы случайным образом, поэтому поляризации не возникает. Электрическое поле  $E$  будет вызывать вращающий момент  $T$  у электрического диполя, и диполь будет вращаться, чтобы выстроиться по электрическому полю, приводя к ориентационной поляризации (рисунок 8). Если поле меняет направление, вращающий момент также изменяется.

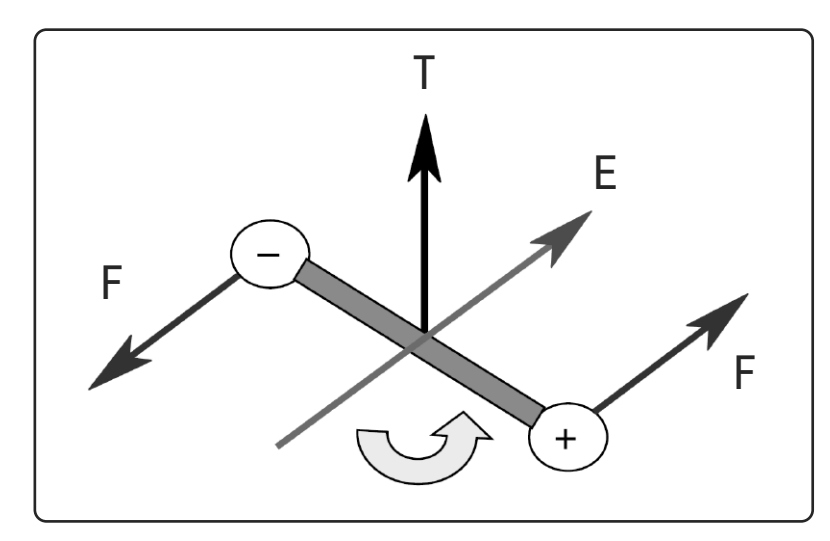

**Рисунок 8. Дипольное вращение в электрическом поле**

Трение, сопровождающее ориентирование диполя, будет вносить вклад в диэлектрические потери. Дипольное вращение вызывает изменение  $\varepsilon$ ,' и  $\varepsilon$ ," при частоте релаксации, что обычно происходит в СВЧ диапазоне. Как уже упоминалось, вода является примером вещества, которое проявляет сильную ориентационную поляризацию.

#### **Электронная и атомная поляризация**

Электронная поляризация появляется в нейтральных атомах, когда электрическое поле смещает ядра по отношению к окружающим его электронам. Атомная поляризация появляется, когда соседние положительные и отрицательные ионы "растягиваются" под действием приложенного электрического поля. Для многих твердых сухих веществ, эти механизмы поляризации доминируют на сверхвысоких частотах, хотя фактически резонанс наступает на гораздо более высокой частоте. В инфракрасном и оптическом диапазонах необходимо принимать в расчет инерцию орбитальных электронов. Можно смоделировать атомы в виде осцилляторов с затуханием, подобно механической пружине и системе масс (Рисунок 7). Амплитуда колебаний будет малой для любых частот, отличных от резонансной. Существенно ниже резонанса электронные и атомные механизмы вносят только малую постоянную величину в  $\varepsilon$ , и практически не вносят потерь. Резонансная частота определяется по резонансному отклику в  $\varepsilon_r$ ' и пиковому значению поглощения в  $\varepsilon_r$ ". Выше резонанса вклад от этих механизмов пропадает.

#### Время релаксации

Время релаксации  $\tau$  – мера подвижности молекул (диполей), присутствующих в материале. Это время, необходимое для возвращения выведенной из равновесия системы, ориентированной в электрическом поле, к величине 1/е от ее произвольного равновесного значения (или для того, чтобы диполи сориентировались в электрическом поле). Жидкие и твердые вещества имеют молекулы, находящиеся в конденсированном состоянии с ограниченной свободой движения при приложении электрического поля. Постоянные столкновения приводят к внутреннему трению, так что молекулы медленно поворачиваются и экспоненциально приближаются к окончательному состоянию ориентационнной поляризации с постоянной времени релаксации т. При выключении поля, последовательность обратная, случайное распределение восстанавливается с той же временной постоянной.

Частота релаксации  $\mathbf{f}_c$  обратно пропорциональна времени релаксации:

$$
\tau = \frac{1}{\omega_c} = \frac{1}{2\pi f_c}
$$

При частотах ниже частоты релаксации переменное электрическое поле достаточно медленное, и диполи могут не отставать от изменений поля. Поскольку возможно полное развитие поляризации, потери  $(\varepsilon_r$ ") прямо пропорциональны частоте (рисунок 9). По мере возрастания частоты,  $\varepsilon_r$ " продолжает возрастать, но запас  $(\varepsilon_r)$  начинает убывать из-за запаздывания по фазе между ориентациями диполя и электрического поля. Выше частоты релаксации  $\varepsilon_r$ " и  $\varepsilon_r$ ' уменьшаются, поскольку электрическое поле меняется слишком быстро, чтобы повлиять на дипольное вращение, и ориентационная поляризация исчезает.

### Соотношение Дебая

Материалы, у которых присутствует единственная постоянная времени релаксации, могут быть смоделированы соотношением Дебая, которое выглядит как зависимость диэлектрической проницаемости от частоты (рисунок 9).  $\varepsilon_r$  постоянна выше и ниже релаксации с переходным участком в окрестности частоты релаксации (22 ГГц). Кроме того,  $\varepsilon$ <sub>r</sub>" мала при частотах выше и ниже релаксации и достигает максимума в переходной области при частоте релаксации.

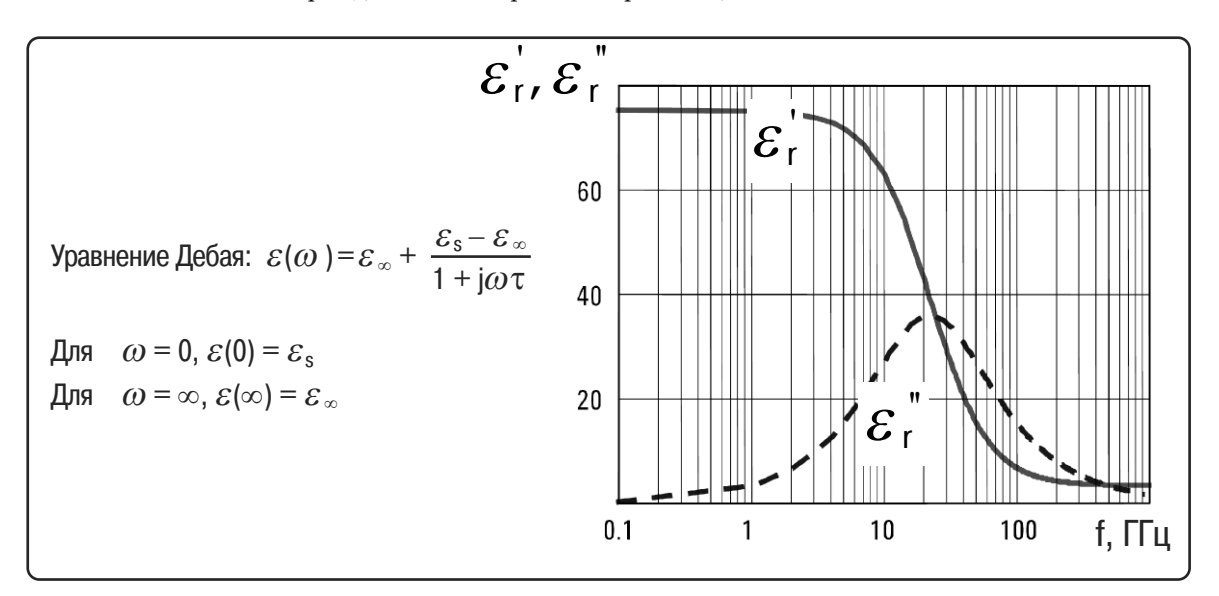

Рисунок 9. Дебаевская релаксация воды при температуре 30 °С

При расчетах приведенных выше кривых статическое значение диэлектрической постоянной  $\varepsilon_s$  = 76,47, оптическое значение (бесконечная частота)  $\varepsilon_{\infty}$  = 4,9 и время релаксации  $\tau$  = 7,2 пс.

### **Диаграмма Коул-Коула**

Комплексная диэлектрическая проницаемость может быть изображена на диаграмме Коул-Коула, если вдоль вертикальной оси отложить значение мнимой части  $(\varepsilon_{\text{r}}^{\, \prime\,})$ , а вдоль горизонтальной – действительной части  $(\varepsilon_{\text{r}}^{\, \prime})$ диэлектрической проницаемости, при этом в качестве независимого параметра используется частота (рисунок 10). Диаграмма Коул-Коула до некоторой степени похожа на диаграмму Смита. Материал, который имеет одну частоту релаксации, как представлено соотношением Дебая, будет представляться полуокружностью с центром, лежащим на горизонтальной оси  $\varepsilon_{\text{r}}^{\text{''}}$  = 0, а максимальное значение фактора потерь будет достигаться при 1/τ. Материал с несколькими частотами релаксации будет представляться полуокружностью (симметричное распределение) или дугой (несимметричное распределение) с центром, лежащим ниже горизонтальной оси  $\varepsilon_{\rm r}^{\, \prime \prime} = 0.$ 

Кривая на рисунке 10 представляет собой полуокружность с центром на горизонтальной оси и радиусом  $(\varepsilon_{\rm s}-\varepsilon_{\infty})/2$ . Максимальное значение мнимой части диэлектрической проницаемости  $\varepsilon"_{\rm max}$  будет равно радиусу. Увеличение частоты соответствует движению по кривой против часовой стрелки.

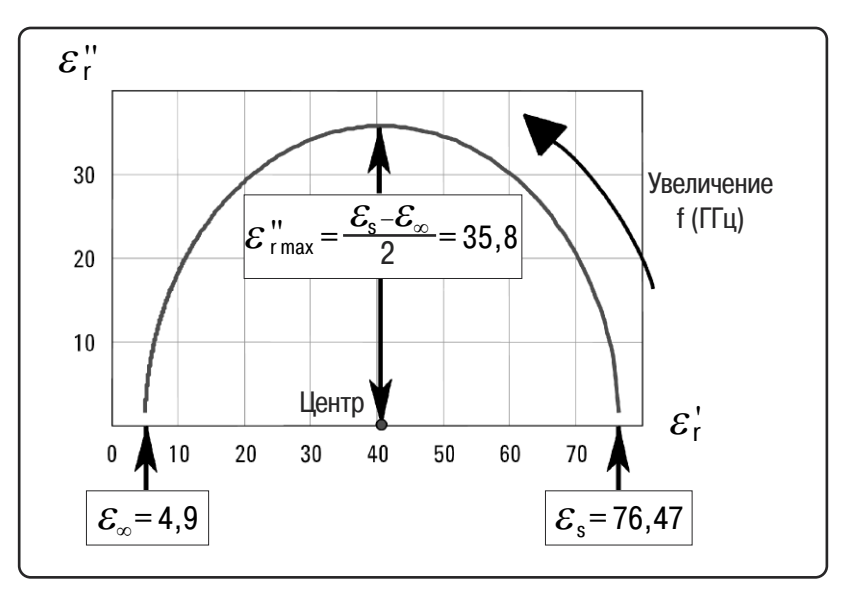

**Рисунок 10. Диаграмма Коул-Коула ситуации, изображенной на рисунке 9**

#### **Ионная проводимость**

Измеренные потери в материале могут быть представлены в виде функции диэлектрических потерь  $(\varepsilon_{rd}^{\eta})$  и проводимости  $(\sigma)$ .

$$
\varepsilon_{\rm r}^{\;\prime\prime}=\varepsilon_{\rm rd}^{\;\prime\prime}+\frac{\sigma}{\omega\varepsilon_0}
$$

На низких частотах полная проводимость может состоять из нескольких различных механизмов проводимости, однако в большинстве материалов преобладающей является ионная проводимость. На  $\varepsilon_{\text{r}}$ " преобладающее влияние оказывает проводимость электролита, вызываемая свободными ионами, которые существуют в присутствии растворителя (обычно воды). Ионная проводимость просто вносит потери в материал. На низких частотах эффект ионной проводимости обратно пропорционален частоте и проявляется как спад 1/f кривой  $\varepsilon_{\rm r}$ ".

#### **Граничная или объемная поляризация**

Электронная, атомная и ориентационная поляризация появляется, когда заряды локально связаны в атомах, молекулах или структурах твердых или жидких веществ. Носители заряда также существуют и могут мигрировать на некоторые расстояния через материал при приложении низкочастотного электрического поля. Граничная или объемная поляризация имеет место, когда имеются препятствия движению мигрирующих зарядов. Заряды могут оказаться захваченными в пределах границ материала. Движение также может быть затруднено, когда заряды не могут свободно рассасываться или замещаться на электродах. Искажение поля, вызванное накоплением этих зарядов увеличивает общую емкость материала, что проявляется в возрастании  $\varepsilon_r$ '.

В смесях веществ с электропроводящими областями, которые не контактируют друг с другом (разделены непроводящими областями), на низких частотах проявляется эффект Максвелла-Вагнера. Если заряженные слои тонкие и много меньше размеров частиц, заряд реагирует независимо от зарядов на соседних частицах. На малых частотах заряды имеют время для накопления на границах проводящих участков, что приводит к возрастанию  $\varepsilon$ . На более высоких частотах заряды не имеют времени, чтобы накопиться, и поляризация не появляется до тех пор, пока смещение зарядов мало по сравнению с размерами проводящей области. По мере возрастания частоты,  $\varepsilon_r$ уменьшается и потери имеют вид спада 1/f, как и в случае нормальной ионной проводимости.

Многие другие механизмы в диэлектриках могут проявляться в этой НЧ области вследствие значительных изменений в диэлектрической проницаемости. Например, коллоидная суспензия образуется, если слой заряда имеет толщину того же порядка или больше, чем размеры частицы. Эффект Максвелла-Вагнера становится неприменим, поскольку отклик теперь находится под влиянием распределения зарядов соседних частиц.

### **Измерительные системы**

### **Анализаторы цепей**

Измерение отражения от материала и/или прохождения через него в совокупности с знанием его физических размеров дает информацию для определения диэлектрической и магнитной проницаемости материала. Векторные анализаторы цепей, такие как PNA, PNA-L, ENAи ENA-Lпозволяют проводить высокочастотные измерения методом стимул-отклик в режиме свипирования от 300 кГп до 110 ГГп или даже до 325 ГГц (рисунок 12). Векторный анализатор цепей состоит из источника сигнала, приемника и дисплея (рисунок 11). Источник запускает сигнал на одной частоте в испытуемый материал. Приемник настроен на эту частоту, чтобы обнаружить отраженный от материала и прошедший через него сигналы. Измеренный отклик дает информацию об амплитуде и фазе на этой частоте. Далее источник переключается на следующую частоту и измерения повторяются, что позволяет отобразить измеренные отраженный и прошедшие отклики как функции частоты. Дополнительная информация о работе и архитектуре анализатора цепей доступна в заметках по применению Application Notes 1287-1<sup>2</sup> и 1287-2<sup>3</sup>.

Простые компоненты и соединительные провода, которые хорошо работают на низких частотах, на высоких частотах ведут себя по-другому. При сверхвысоких частотах длины волн становятся малыми по сравнению с физическими размерами устройств, таким образом, две близко расположенные точки могут иметь значительную разность фаз. Для анализа поведения устройств на более высоких частотах методы, при которых рассматриваются элементы НЧ схемы с сосредоточенными параметрами, должны заменяться теорией линий передач. Дополнительные высокочастотные эффекты, такие как потери на излучение, потери в диэлектрике и емкостная связь, делают СВЧ схемы более сложными и дорогими. Попытка разработки совершенного СВЧ анализатора цепей является дорогостоящей и требует больших затрат времени.

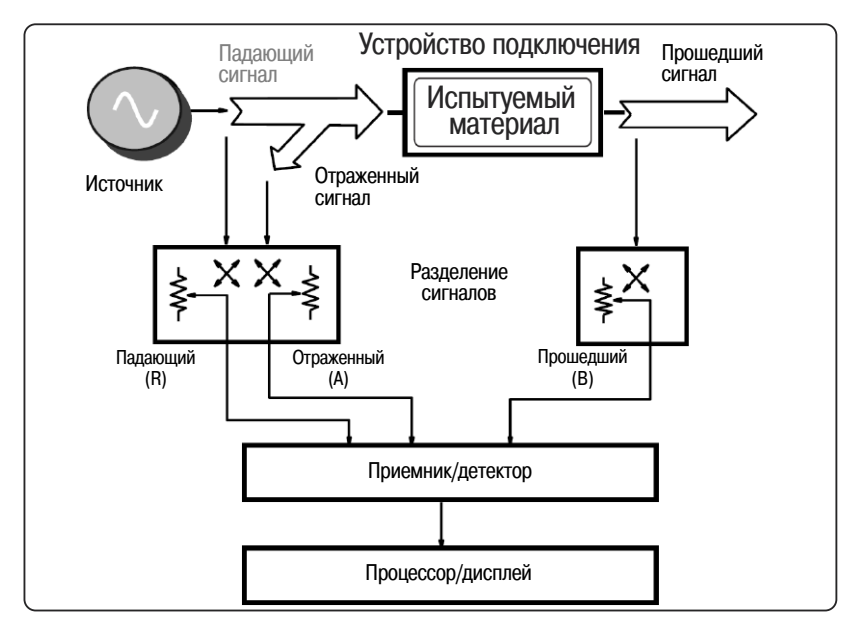

**Рисунок 11. Анализатор цепей**

Вместо этого для устранения постоянных (устойчивых и систематических) ошибок измерений, вызванных несовершенствами системы используется калибровка. Случайные ошибки, появляющиеся вследствие шума, ухода параметров системы или условий эксплуатации (температура, влажность, давление) не могут быть устранены посредством калибровки. Это делает измерения в СВЧ диапазоне чувствительными к ошибкам, возникающим вследствие малых изменений в измерительной системе. Эти ошибки можно минимизировать использованием хороших правил измерений, таких как визуальная проверка всех соединителей на загрязнения и повреждения, а также минимизацией физических перемещений кабелей измерительных портов после калибровки. Дополнительная информация о калибровке анализаторов цепей доступна в документе Application Note 1287-34.

#### Анализаторы импеданса и измерители иммитанса

Анализаторы импеданса и измерители иммитанса, например, представленные на рисунке 12, используются для измерений свойств материалов на низких частотах. Материал стимулируется источником переменного тока и регистрируется фактическое значение напряжения, приложенного к материалу. Испытуемые параметры материала выводятся из известных размеров материала и посредством измерений емкости и тангенса угла потерь.

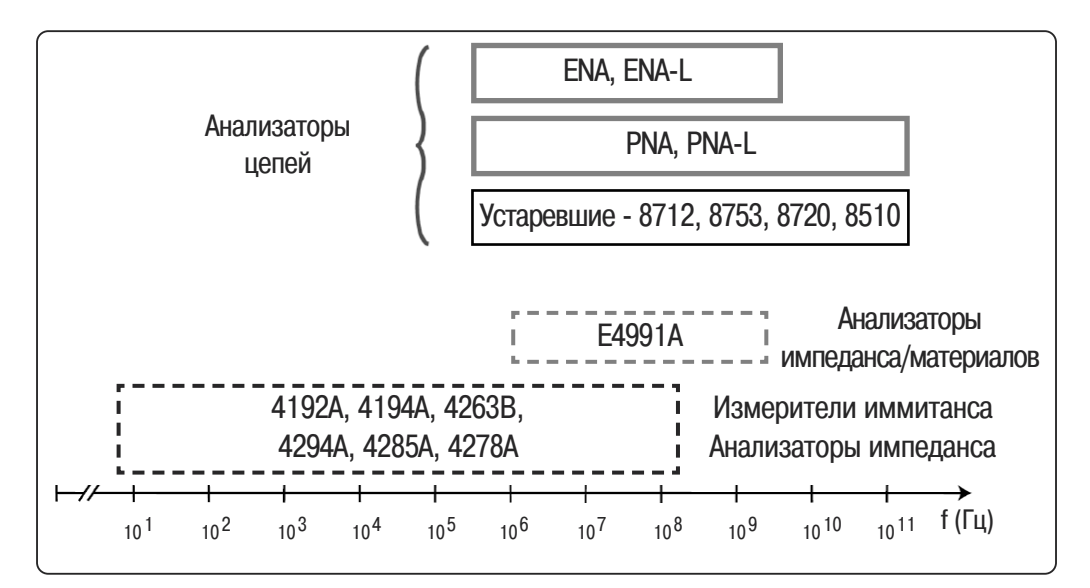

Рисунок 12. Частотные диапазоны, перекрываемые приборами компании Agilent Technologies при измерении свойств диэлектриков

#### Устройства подключения

Перед измерением диэлектрических свойств материала с помощью анализатора цепей, анализатора импеданса или измерителя иммитанса, необходимо наличие измерительного устройства подключения для измерений (или держателя образца), чтобы можно было предсказуемым образом приложить электромагнитные поля и обеспечить подключение к измерительному прибору. Тип необходимого устройства подключения будет зависеть от выбранного способа измерений и физических свойств материала (твердый, жидкий, порошок, газ).

#### Программное обеспечение

Данные измерений, полученные от прибора, не всегда представлены в удобной терминологии или формате. В этом случае требуется программное обеспечение для преобразования данных измерений в значения диэлектрической или магнитной проницаемости. Кроме того, программное обеспечение может потребоваться для моделирования каких-либо взаимодействий между устройством подключения и испытуемым материалом, чтобы дать возможность извлекать большие массивы свойств материала.

# **Методы** измерений

### Коаксиальный пробник

#### Особенности метода

- Широкополосный
- Простой и удобный (неразрушающий)
- Ограниченные точность измерения  $\varepsilon_r$  и разрешение измерения tg $\delta$ при низких потерях
- Наилучший для жидкостей или полутвердых материалов

#### Допущения о свойствах материала

- "Полубесконечная" толшина
- Немагнитный
- Изотропный и однородный
- Плоская поверхность
- Отсутствие воздушных зазоров

Разомкнутый коаксиальный пробник является срезом линии передачи. Свойства материала измеряются погружением пробника в жидкость или касанием пробником плоской поверхности твердого (или порошкового) материала. Структура полей на конце пробника искажается как только они входят в контакт с испытуемым материалом (рисунок 13). Отраженный сигнал<sup>5</sup> (S<sub>11</sub>) может быть измерен и связан с  $\varepsilon_r^*$ .

Типичная измерительная система, использующая метод коаксиального пробника, состоит из анализатора цепей или импеданса, коаксиального пробника и программного обеспечения. И программное обеспечение, и пробник включены в комплект пробников для измерения свойств диэлектриков 85070Е. Во многих случаях необходим внешний компьютер для управления анализатором цепей через интерфейс GPIB. USB/GPIB интерфейс 82357А дает удобный и гибкий способ реализации такого подключения. Что касается анализаторов цепей семейства PNA, программное обеспечение может быть установлено непосредственно на анализатор, что устраняет необходимость во внешнем компьютере.

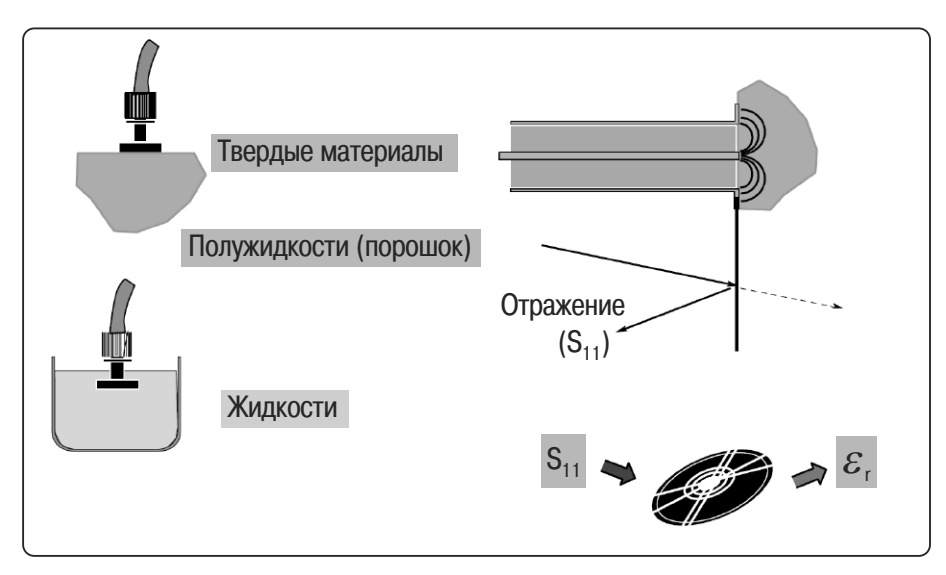

Рисунок 13. Метод с использованием коаксиального пробника

На рисунке 14 представлены два пробника, поставляемые в составе комплекта 85070E: высокотемпературный пробник (a) и пробник малого диаметра (b). Высокотемпературный пробник показан на рисунке 14 (a) с короткозамыкающим устройством справа. Три пробника малого диаметра показаны в нижней части рисунка 14 (b) с короткозамыкающим устройством сверху и парой других принадлежностей.

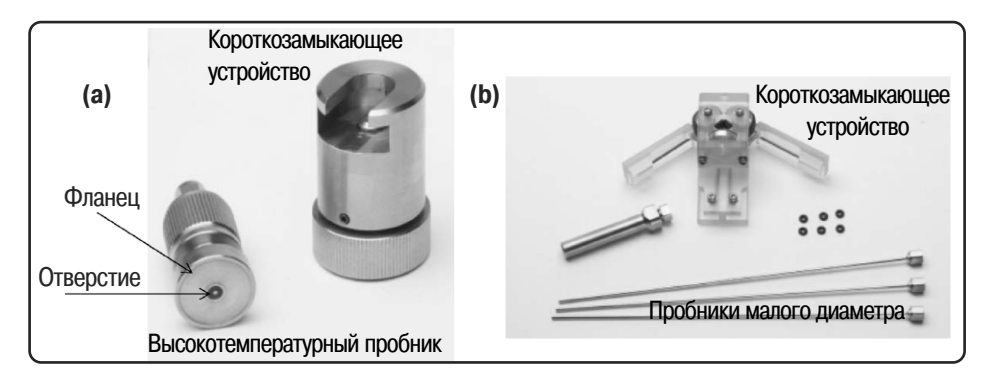

**Рисунок 14. Две конфигурации диэлектрических пробников**

Обладая прочной конструкцией, высокотемпературный пробник имеет герметичный металлостеклянный спай, что делает его устойчивым к корродирующим и абразивным химическим веществам. Пробник выдерживает применение в широком диапазоне температур от −40 до +200° C, что позволяет проводить измерения в зависимости от частоты и температуры. Большой фланец позволяет измерять свойства твердых материалов с плоской поверхностью, в дополнение к жидкостям и полутвердым материалам. Тонкая конструкция пробников малого диаметра позволяет легко монтировать их в бродильные чаны, камеры для химических реакций или другое оборудование с малыми отверстиями. Тонкая конструкция также позволяет использовать пробник с образцами меньшего размера. Этот пробник лучше всего применять для жидкостей и мягких полутвердых материалов. Пробник является достаточно недорогим, чтобы вплавить его в материал и оставить там при измерений свойств литейных жидких веществ. Эти пробники из-за своей конструкции относятся к расходным материалам, поэтому поставляются по три штуки. Комплект пробников малого диаметра поставляется с запаянным держателем малого диаметра, который осуществляет переход от внешнего диаметра 2,2 мм к держателю с внутренним диаметром 10 мм, который включен в комплект, как и серийно выпускаемые переходные устройства и втулки среднего размера. Дополнительная техническая информация доступна в техническом обзоре Dielectric Probe Technical Overview<sup>6</sup> и в справочной системе Software Online Help<sup>7</sup>.

Диэлектрические пробники совместимы с анализаторами цепей производства компании Agilent и анализатором импеданса E4991A. При использовании с анализатором импеданса характеристики высокотемпературного пробника нормируются, начиная с 10 МГц.

Перед проведением измерений должна быть проведена калибровка на наконечнике пробника. Калибровка существеннно уменьшает составляющие погрешности измерения, связанные с направленностью, собственным нулем и согласованием в источнике, которые могут присутствовать при измерении отражения. Для уменьшения этих трех составляющих погрешности измеряются три известных меры. Разница между предсказываемыми и фактическими значениями используется для устранения постоянных (систематических) ошибок из результатов измерений. Три известных меры − воздух, короткозамыкающее устройство и дистиллированная деионизированная вода. Даже после калибровки пробника существуют дополнительные источники погрешностей, которые могут влиять на точность измерений. Три основных источника погрешностей

- Стабильность кабеля
- Воздушные зазоры
- Толщина образца

Очень важно дать достаточное количество времени кабелю (с помощью которого пробник подключается к анализатору цепей) для стабилизации перед проведением измерений и убедиться, что кабель не был изогнут в промежутке между калибровкой и измерениями. Автоматизированная функция Electronic Calibration Refresh (обновление электронной калибровки) перекалибровывает систему автоматически перед осуществлением каждого измерения. Это фактически исключает ошибки, связанные с нестабильностью кабеля и уходом параметров системы.

Для твердых материалов воздушный зазор между пробником и образцом может являться существенным источником ошибок, если поверхность образца в результате обработки не будет такой же плоской как поверхность пробника. В случае жидких образцов пузырьки воздуха на наконечнике пробника могут действовать так же, как и воздушный зазор в случае твердого образца.

Образец также должен быть достаточно толстым, чтобы обеспечить "бесконечность" по отношению к пробнику. Существует простое уравнение  $6$ для вычисления приблизительной толщины образца для измерений с помощью высокотемпературного пробника и предполагаемой толщины образца для измерений с помощью пробника малого диаметра. Простой практический подход заключается в том, чтобы поместить короткозамыкающее устройство позади образца и проверить, влияет ли это на результаты измерений.

На рисунке 15 представлено сравнение результатов измерений диэлектрической постоянной и коэффициента потерь метанола при комнатной температуре (25° C) с использованием высокотемпературного пробника с результатами теоретического расчета на основе модели Коул-Коула с использованием следующих параметров:

 $\varepsilon_{\rm s} = 33.7$ ,  $\varepsilon_{\rm s} = 4.45$ ,  $\tau = 4.95 \times 10^{-11}$ ,  $\alpha = 0.036$ .

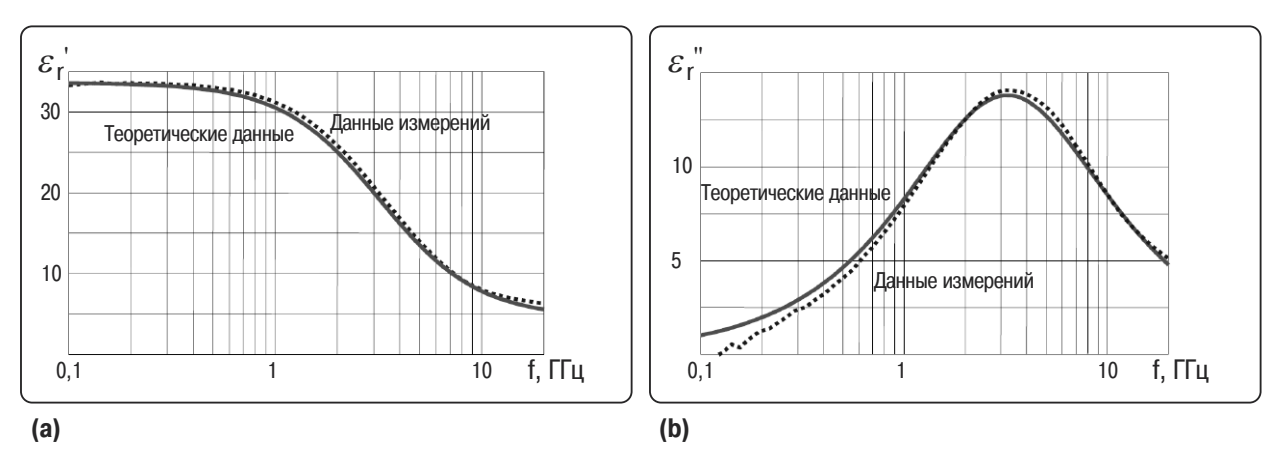

Рисунок 15. Измеренные диэлектрическая постоянная (а) и коэффициент потерь (b) метанола при температуре 25 °С в сравнении с данными, полученными с использованием модели Коул-Коула

Недостатком метода с использованием пробника для испытания пиэлектриков является ограниченная точность при некоторых условиях, если сравнивать с другими методами, например, методом линии передачи с использованием 85071Е и методом с использованием резонатора.

### **Линия передачи**

Методы с использованием линии передачи включают размещение материала внутри части закрытой линии передачи. Обычно линия передачи является отрезком прямоугольного волновода или воздушной коаксиальной линии (рисунок 16).  $\varepsilon_r$ \* и  $\mu_r$ \* вычисляются из результатов измерений отраженного сигнала  $(S_{11})$  и прошедшего сигнала  $(S_{21})$ .

#### **Допущения о свойствах материала**

- Образец заполняет сечение устройства подключения
- Отсутствие воздушных зазоров на стенках устройства подключения
- Гладкие и плоские поверхности, расположение
- перпендикулярно продольной оси
- Однородность

#### **Свойства метода**

- Широкополосность нижнее значение ограничено практической длиной образца
- Ограниченное разрешение при низких потерях (зависит от длины образца)
- Измерение магнитных материалов
- Возможность измерения анизотропных материалов в волноводе

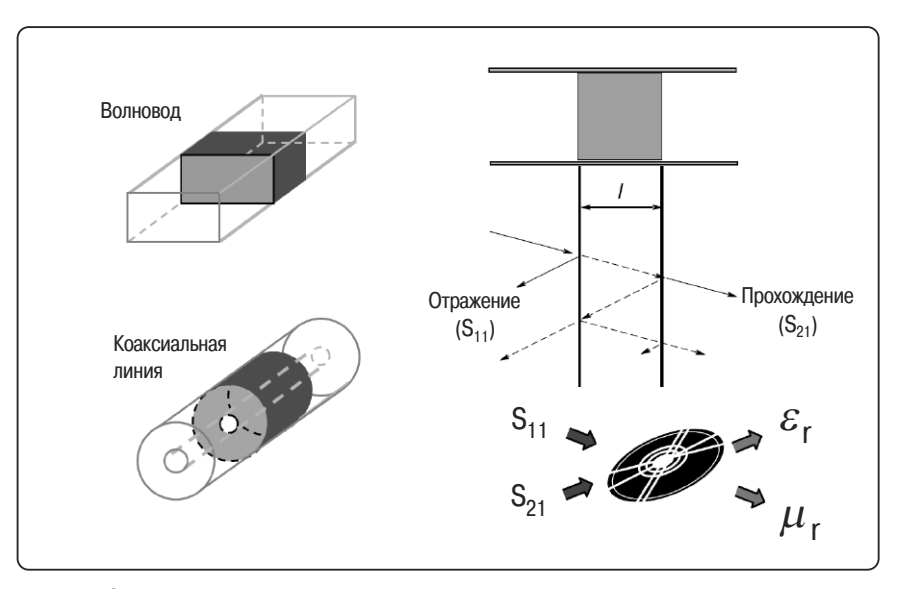

**Рисунок 16. Метод с использованием линии передачи; случай волновода и коаксиальной линии**

Коаксиальные линии передачи перекрывают широкий диапазон частот, но изготовление образцов тороидальной формы является более сложным (рисунок 17(a)). Волноводная испытательная оснастка простирается до частот миллиметрового диапазона, а обработка образцов упрощается, но перекрываемый ими диапазон частот ограничен (рисунок 17(b)). Типичная измерительная система, использующая метод линии передачи состоит из векторного анализатора цепей, воздушной коаксиальной линии или волноводной секции, программного обеспечения, например, 85071E, для выполнения преобразования в  $\varepsilon_r$ \* и  $\mu_r$ \* и внешнего компьютера. В случае применения анализаторов цепей серии PNA, программное обеспечение может быть установлено на анализатор цепей, что приводит к отсутствию необходимости во внешнем компьютере. Дополнительная информация о программном обеспечении 85071E содержится в техническом обзоре8 и в интерактивной справочной системе9.

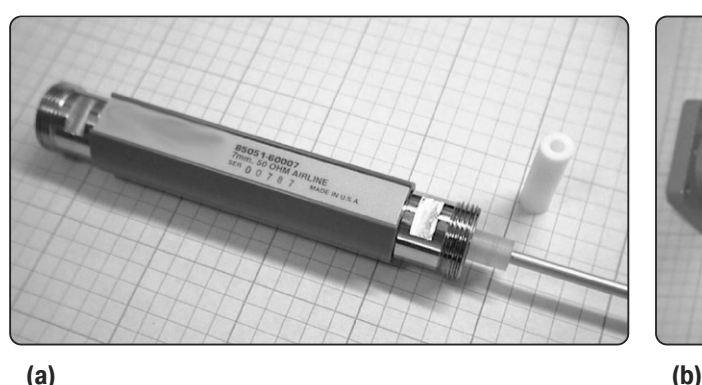

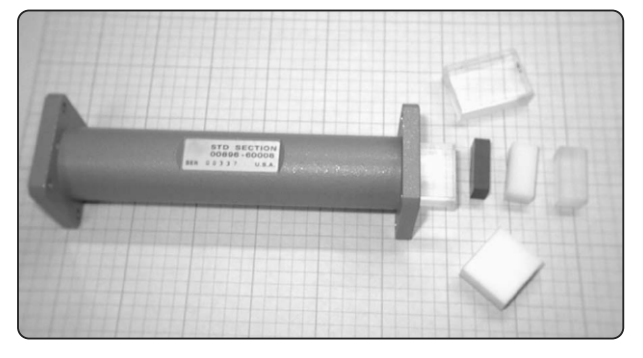

**Рисунок 17. Воздушная коаксиальная линия диаметром 7 мм с образцами (a) и волновод с прямым сечением (от 8,2 ГГц до 12,4 ГГц ) с образцами (b)**

Воздушная линия с волновым сопротивлением 50 Ом из поверочных комплектов производства компании Agilent (рисунок 17(a)) является рекомендуемым коаксиальным держателем образца. Каждый волноводный калибровочный комплект в семействе 11644A содержит прецизионную волноводную секцию (Рисунок 17(b)), рекомендуемую в качестве волноводного устройства подключения.

На рисунке 18 показаны результаты измерений диэлектрической проницаемости (a) и тангенса угла потерь (b) двух образцов из плексигласа длиной 25 мм и 31 мм, соответственно, в волноводе диапазона от 8,2 ГГц до 12,4 ГГц. Держателем образца является прецизионная волноводная секция длиной 140 мм, поставляемая в составе калибровочного комплекта X11644A (Рисунок 17(b)). При измерениях использовался анализатор цепей серии PNA, тип калибровки − TRL и для вычислений применялся точный алгоритм NIST9. На обоих нижеприведенных графиках имеется по две пары кривых для двух различных измерений одинаковых образцов. Результаты двух измерений, представленные в верхней части каждого графика, получены для случая, когда калибровкой исключено влияние держателя образца.

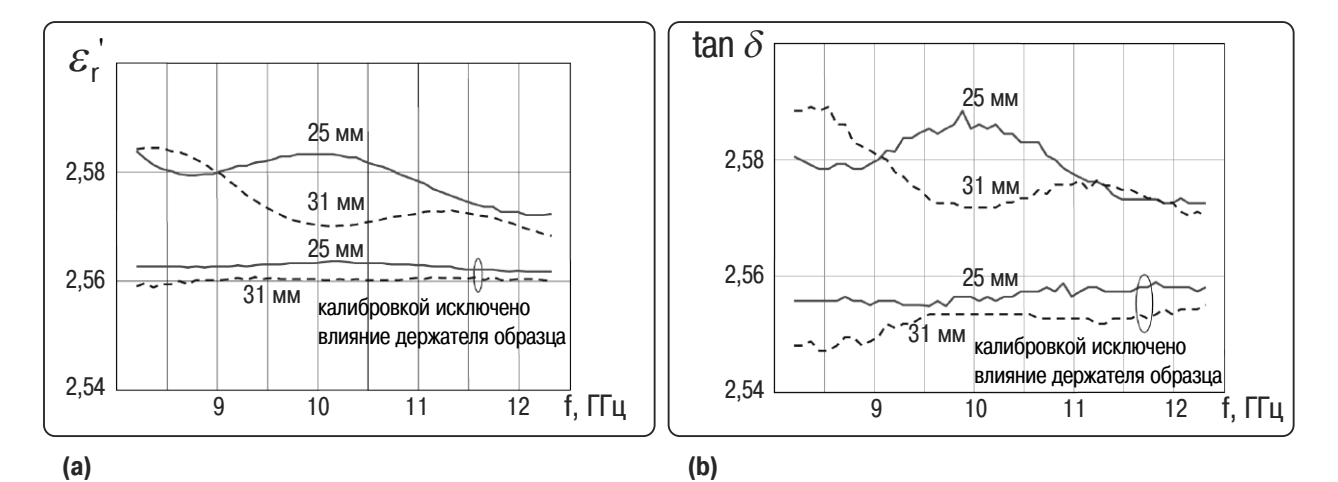

**Рисунок18. Измерение двух образцов из плексигласа длиной 25 мм и 31 в волноводе диапазона от 8,2 ГГц до 12,4 ГГц**

В данном случае на основе длины образца и длины держателя образца программное обеспечение 85071E должным образом повернет плоскость калибровки к поверхности образца, но не осуществит компенсацию потерь в волноводе. Два нижних измерения того же образца выполнены для случая, когда держатель образца является частью процедуры калибровки, а также калибровкой исключено влияние потерь в волноводе и электрической длины. Как ожидалось, кривые тангенса угла потерь (b) принимают меньшие значения в случае, когда влияние держателя исключено посредством калибровки, и являются более постоянными с изменением частоты. Это является следствием факта, что потери в волноводе более не добавляются к потерям в образце. При помощи анализатора цепей серии PNA, помимо исключения влияния держателя образца калибровкой, возможно осуществить исключение влияния устройства подключения, что приведет к тем же результатам. Такой подход требует проведения измерений с пустым держателем образца после калибровки.

### **Свободное пространство**

#### **Допущения о свойствах материала**

- Большие, плоские образцы с параллельными сторонами
- Однородность

#### **Свойства метода**

- Бесконтактный, неразрушающий
- Высокочастотный нижнее значение ограничено практической длиной образца
- Пригоден при высоких температурах
- Возможно изменение поляризации антенны для измерения свойств анизотропных материалов
- Возможность измерений магнитных материалов

Методы измерений в свободном пространстве используют антенны для фокусировки энергии СВЧ излучения в или сквозь слой материала без необходимости использования устройства подключения (рисунок 19). Этот метод является бесконтактным и может применяться для материалов, которые необходимо испытывать при высоких температурах и неблагоприятных условиях окружающей среды. На рисунке 19 показаны две типичные установки для проведения измерений в свободном пространстве: конфигурация S-параметров (верхний) и арка NRL (Naval Research Laboratory) (нижний). Примерная измерительная система, использующая метод свободного пространства, состоит из векторного анализатора цепей, "устройства подключения" (антенны, тоннели, арки и т.д.), программного обеспечения (например, 85071) и компьютера (не нужен, если используется анализатор цепей семейства PNA). Калибровка анализатора цепей для измерений в свободном пространстве достаточно сложна. Стандарты калибровки в свободном пространстве доставляют определенные проблемы из-за отсутствия соединителей. Калибровка может быть простой, как калибровка по отклику, или сложной, как полная двухпортовая калибровка, в зависимости от удобства и желаемой точности. Калибровка типа TRL (Thru-Reflect-Line − перемычка-отражение-линия) или TRM (Thru-Reflect-Match − перемычка-отражение-согласование) фактически может оказаться проще других методов калибровки в свободном пространстве.

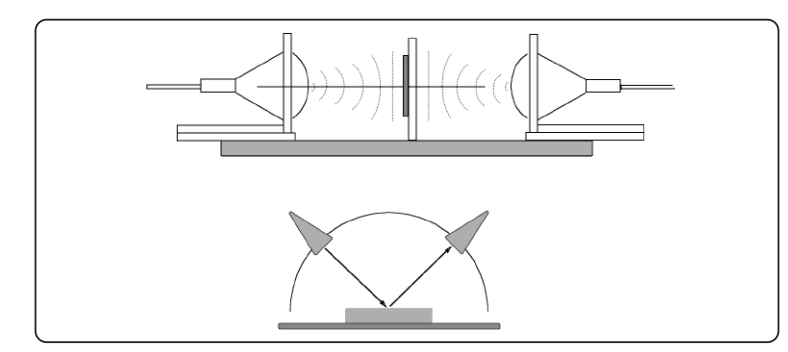

**Рисунок 19. Установки для измерений в свободном пространстве**

Стробирование во временной области часто используется вместо или в дополнение к существующей калибровке. Программное обеспечение 85071E предлагает дополнительную процедуру калибровки в свободном пространстве типа GRL (Gated Reflect Line − стробированная линия отражения). Эта процедура калибровки упрощает использование и уменьшает затраты, связанные с методами калибровки типа TRM и TRL. Метод калибровки GRL преобразует 2-портовую калибровку измерений с помощью коаксиальной линии или волновода в полную 2-портовую калибровку в свободном пространстве. Для применения данной опции требуется анализатор цепей серии PNA или 8510 с опцией измерений во временной области, подходящим устройством подключения для испытаний в свободном пространстве и металлической калибровочной пластиной. Эта опция также включает стробированную калибровку изоляции/отклика, уменьшающую погрешности измерения из-за дифракционных эффектов на границах образца и множественных остаточных отражений между антеннами.

Точные измерения в свободном пространстве теперь возможны без применения дорогих антенн с фокусировкой в точку, оснастки для точного позиционирования или прямого доступа к приемнику. Программное обеспечение 85070E автоматически устанавливает все параметры калибровки в свободном пространстве и параметры анализатора цепей, экономя время разработки. При использовании анализаторов цепей серии PNA модули электронной калибровки ECal обеспечивают более быстрый и простой процесс калибровки. Мастер калибровки последовательно проводит пользователя через простой процесс калибровки. На рисунке 20 изображен результат измерений с калибровкой типа GRL материала из пластмассы на основе полистирола (Rexolite) в диапазоне 40-60 ГГц с помощю анализатора цепей серии PNA и программного обеспечения 85071E. Устройство подключения изготовлено из готового к эксплуатации держателя бытового потребления для демонстрации того, что при калибровке типа GRL использование даже простейшей установки позволяет осуществлять точные измерения.

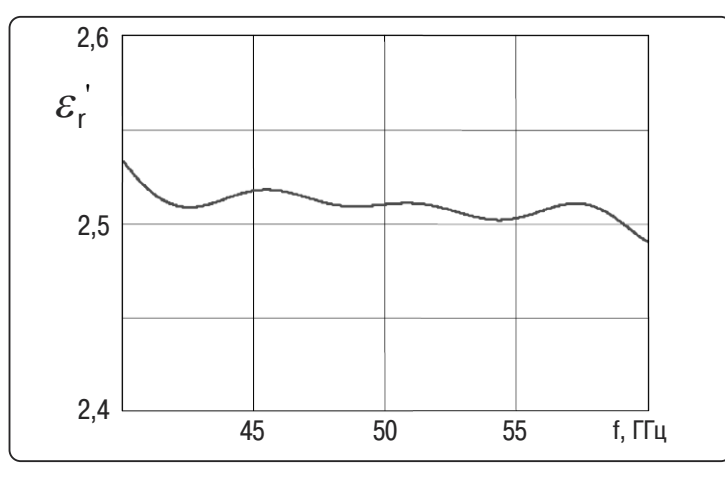

**Рисунок 20. Измерение свойств образца из пластмассы на основе полистирола (Rexolite) в диапазоне 40 ГГц – 60 ГГц**

В свободном пространстве легко осуществить высокотемпературные измерения, поскольку всегда отсутствует прикасание или контакт с образцом (рисунок 21). Образец может нагреваться при помещении в печь, имеющую "окна" из изоляционного материала, который прозрачен для СВЧ излучения. Компания Agilent Technologies не выпускает печи, днеобходимые для такого типа измерений. На рисунке 21 приведен пример базовой установки.

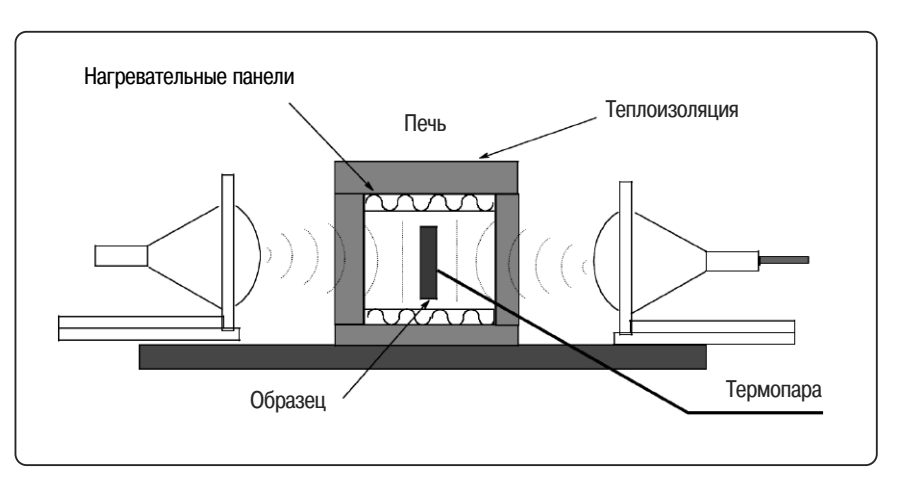

**Рисунок 21. Высокотемпературные измерения в свободном пространстве**

### **Объемный резонатор**

#### **Сравнение резонансных и широкополосных методов**

#### **Резонансные методы**

- Высокоимпедансная среда
- Корректные измерения возможны с малыми образцами
- Измерения только на одной или нескольких частотах
- Хорошо подходит для материалов с низкими потерями

#### **Широкополосные методы**

- Низкоимпедансная среда
- Для проведения корректных измерений требуются более крупные образцы
- Измерение на "любой" частоте

Объемные резонаторы - высокодобротные структуры, резонирующие на определенных частотах. Образец материала влияет на центральную частоту (f) и добротность (Q) резонатора. Комплексная диэлектрическая проницаемость  $(\varepsilon_r)$  или магнитная проницаемость  $(\mu_r)$  материала могут быть вычислены с помощью этих параметров на одной частоте. Существует множество различных типов резонаторов и методов. Здесь рассматривается наиболее широко распространенный метод возмущения полей резонатора, описанный в стандарте ASTM 252010. Этот метод использует прямоугольный волновод с торцевыми пластинами с диафрагменной связью с модой  $TE_{10n}$ (рисунок 22). Для измерения диэлектрических свойств образец должен быть расположен в максимуме электрического поля, а для измерения магнитных свойств - в максимуме магнитного поля. Если образец вставлен через отверстие в середине отрезка волновода, то нечетное число полуволн  $(n = 2k + 1)$  будет доставлять максимум электрического поля в место расположения образца, чтобы можно было измерить диэлектрические свойства образца. Четное число полуволн (n = 2k) будет доставлять максимум магнитного поля в место расположения образца, и магнитные свойства образца могут быть измерены.

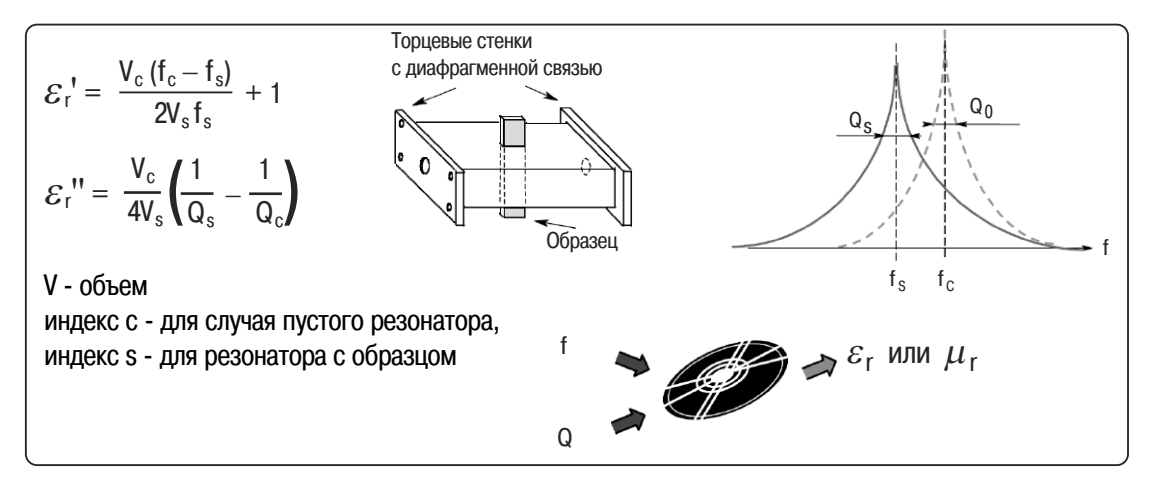

**Рисунок 22. Измерения с помощью объемного резонатора**

Метод возмущения резонатора требует очень малых размеров образца, чтобы вызвать только небольшое возмущение полей, приводящее к смещению измеряемого значения резонансной частоты и добротности резонатора. Такое допущение позволяет упростить теорию, чтобы применять приведенные выше уравнения для вычисления диэлектрических свойств материала. Хотя компания Agilent Technologies не предлагает готового резонатора (например, с торцевыми стенками с диафрагменной связью), данный метод является частью программного обеспечения 85071E, позволяющего осуществлять автоматические измерения всех необходимых параметров и рассчитывать комплексную диэлектрическую проницаемость. Можно легко переделать прецизионную волноводную секцию длиной 140 мм, поставляемую в составе волноводного калибровочного комплекта X11644A, для резонаторных измерений (Рисунок 23). Необходимо просверлить отверстие точно в центре отрезка волновода и изготовить две торцевые стенки с диафрагменной связью. Размер диафрагмы − b/2,2, где b - размер поперечного сечения волновода в узкой части $10$ .

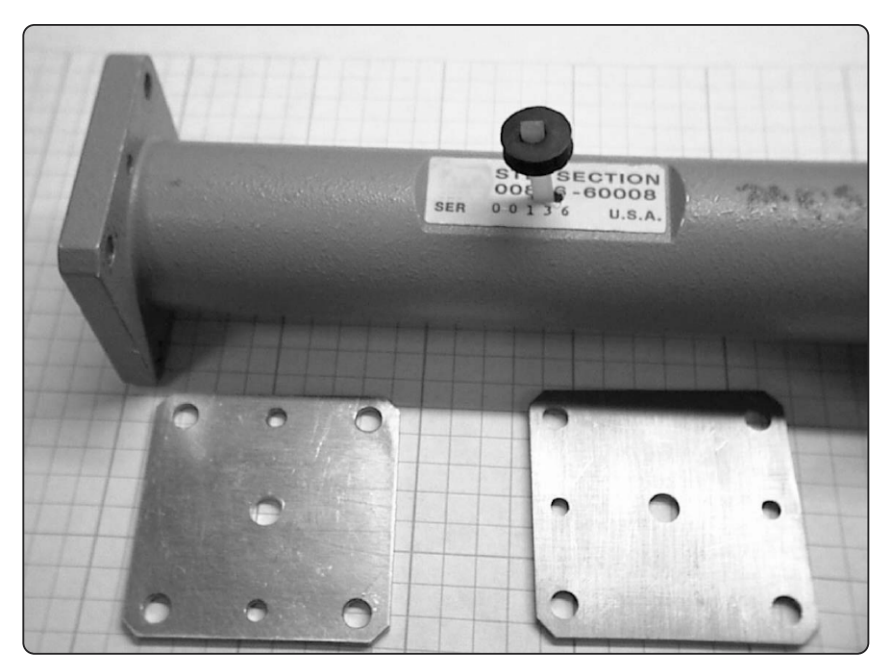

**Рисунок 23. Части резонатора частотного диапазона от 8,2 ГГц до 12,4 ГГц и вставленный образец**

На рисунке 24 показаны результаты измерений для трех различных образцов с помощью этого резонатора. Результаты трех измерений для сравнения представлены на одном графике.

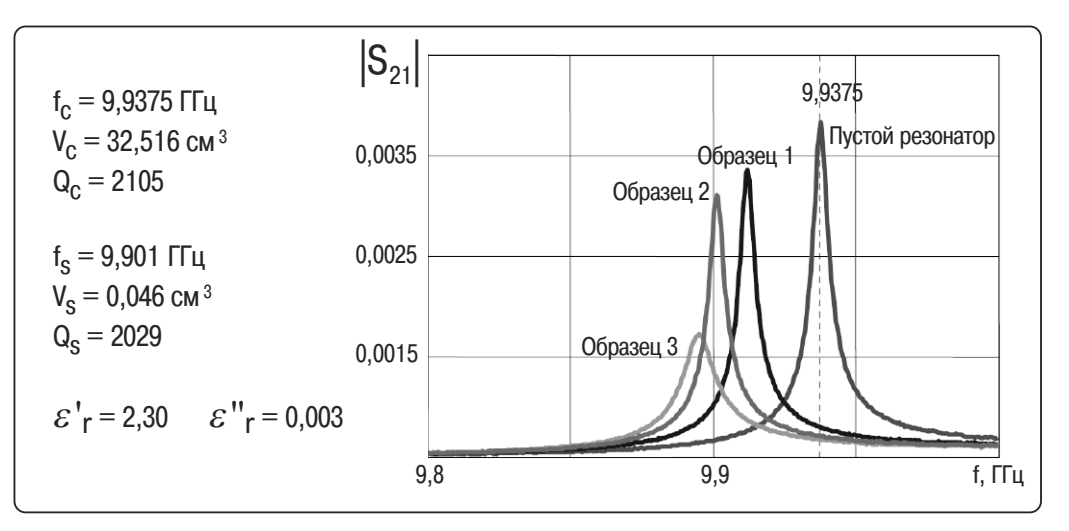

**Рисунок 24. Графики, соответствующие пустому резонатору и трем различным образцам**

Резонансная частота пустого резонатора  $f_c = 9.9375 \Gamma \Gamma \mu$  (для моды  $TE_{107}$ ), и она сдвигается к более низкому значению, когда образец вставлен в резонатор. Когда резонатор нагружен образцом, резонансная кривая расширяется, что приводит к снижению добротности Q. Вдоль вертикальной оси на Рисунке 23 отложена амплитуда линейного коэффициента передачи  $|{\rm S}_{21}|$  . Для этих измерений используется анализатор цепей 8720ES. В левой части рисунка представлен расчет для образца 2, который имеет сечение 0,29 на 0,157 см.

Типичная измерительная система, которая использует метод объемного резонатора, состоит из анализатора цепей, резонатора, программного обеспечения и внешнего компьютера (за исключением случаев, когда применяются анализаторы цепей серии PNA). Для проведения измерений такого типа нет необходимости в калибровке анализатора цепей.

Хотя метод объемного резонатора является предельно точным, все же он подвержен погрешностям. Анализатор цепей должен иметь превосходное разрешение по частоте  $(1 \Gamma_{\text{II}})$  для измерения очень малых изменений добротности. Размеры поперечного сечения образца должны быть точно известны. Также существует дополнительная ошибка, вызванная аппроксимацией при анализе (теория возмущений). Этот метод имеет ограничения для образцов с низкими потерями вследствие сравнительно небольшой добротности пустого прямоугольного резонатора. Цилиндрический резонатор обладает гораздо большей добротностью, однако он имеет свои недостатки, самый большой из которых − трудность изготовления.

#### **Метод параллельных пластин**

Метод с применением конденсатора с параллельными пластинами включает прослаивание тонкого листа материала между двумя электродами для формирования конденсатора. Типичная измерительная система, использующая метод параллельных пластин состоит из измерителя иммитанса или анализатора импеданса и устройства подключения, такого как устройство подключения для испытаний диэлектриков 16451B, которое работает на частотах до 30 МГц. Дополнительная информация о других решениях компании Agilent Technologies в области низкочастотных измерений свойств материалов доступна в заметках по применению Application Note  $1369 \cdot 1^{1}$  и  $380 \cdot 1^{11}$ .

#### **Сравнение методов** Множество факторов, таких как точность, удобство, а также вид и форма материала, является важным при выборе наиболее подходящего метода измерения. Некоторые существенные факторы, которые следует принимать во внимание, приведены ниже: • Диапазон частот

- 
- Ожидаемые значения  $\varepsilon_{\rm r}$  и  $\mu_{\rm r}$
- Необходимая точность измерений
- Свойства материала (например, однородный, изотропный)
- Вид материала (например, жидкий, порошок, твердый, листовой)
- Ограничения на размер образца
- Разрушающий или неразрушающий метод
- Контактный или бесконтактный метод
- Температура
- Стоимость

На рисунке 25 представлено краткое сравнение методов измерения, которые обсуждались выше, а на рисунке 26 приведена сводка доступных креплений и приборов для измерений свойств материалов.

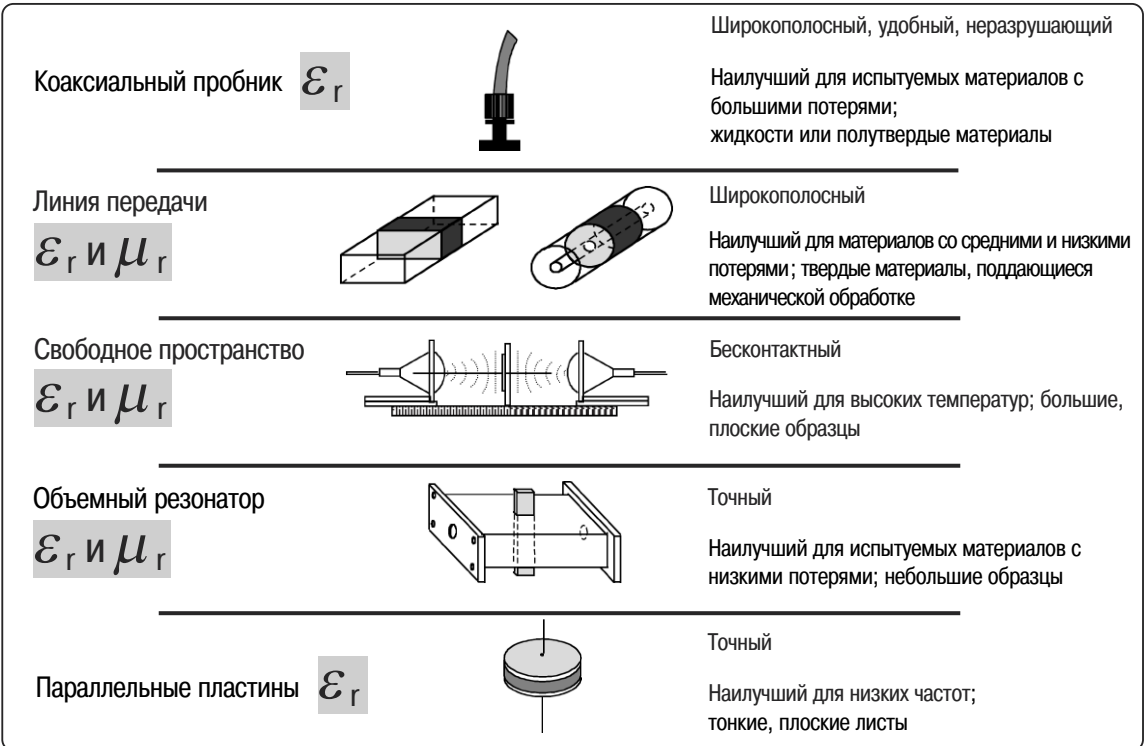

**Рисунок 25. Сводка методов измерения**

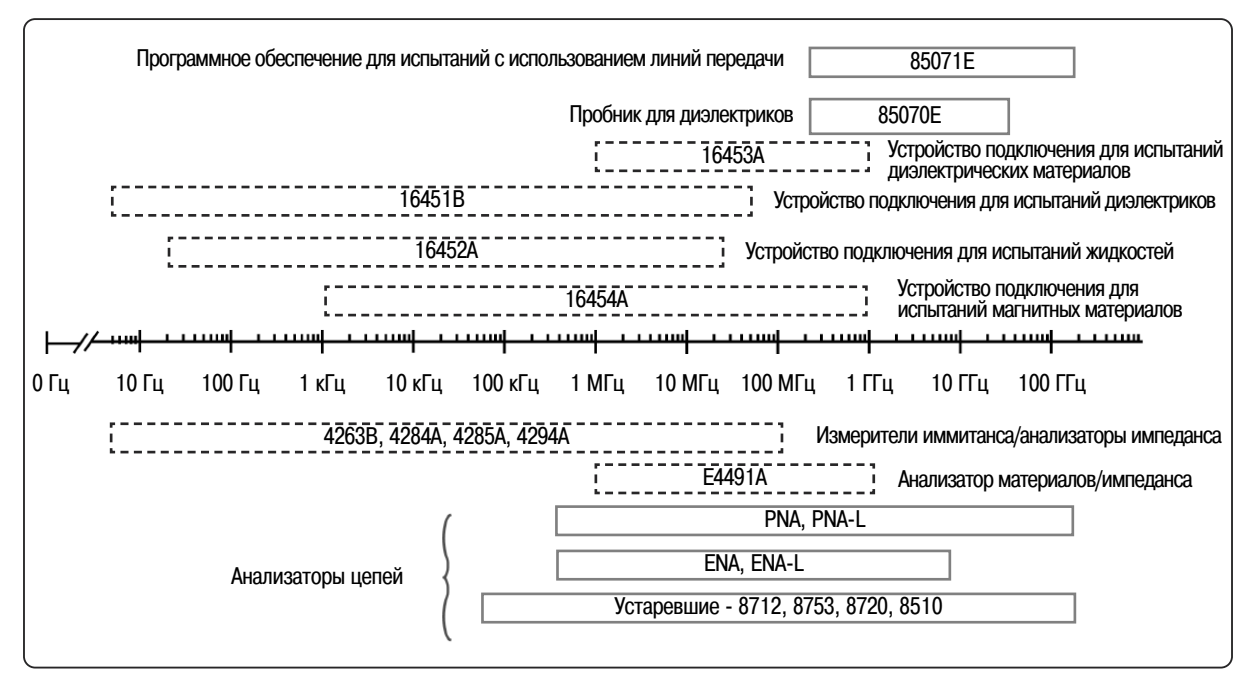

**Рисунок 26. Приборы и устройства подключения компании Agilent Technologies**

- **ССЫЛКИ** 1. Заметки по применению 1369-1, Solutions for Measuring Permittivity and Permeability with LCR Meters and Impedance Analyzers (Решения <sup>в</sup> области измерения диэлектрической <sup>и</sup> магнитной проницаемостей <sup>с</sup> помощью измерителей иммитанса <sup>и</sup> анализаторов импеданса), номер публикации 5980-2862EN, 6 мая, 2003
	- 2. Заметки по применению 1287-1, Understanding the Fundamental Principles of Vector Network Analysis (Понимание основ векторного анализа цепей), номер публикации 5965-7707E, 2000
	- 3. Заметки по применению 1287-2, Exploring the Architectures of Network Analyzers (Обзор архитектуры анализаторов цепей), номер публикации 5965-7708E, 6 декабря, август, 2000
	- 4. Заметки по применению 1287-3, Applying Error Correction to Network Analyzer Measurements (Применение коррекции ошибок <sup>к</sup> измерениям <sup>с</sup> помощью анализаторов цепей), номер публикации 5965-7709EN, 27 марта, 2002
	- 5. D. V. Blackham, R. D. Pollard, An Improved Technique for Permittivity Measurements Using <sup>a</sup> Coaxial Probe, IEEE Trans. on Instr. Meas., vol. 46, No 5, Oct. 1997, pp. 1093- 1099
	- 6. Технический обзор, Agilent 85071E Materials Measurement Software (Программное обеспечение для измерения свойств материалов Agilent 85071E), номер публикации 5989-0222EN, 6 ноября,2003
	- 7. Online Help for 85070 software (интерактивная справочная система программного обеспечения 85070)
	- 8. Технический обзор, Agilent 85070E Dielectric Probe Kit 200 MHz to <sup>50</sup> GHz (Комплект пробников для измерений свойств диэлектриков Agilent 85070E, от 200 МГц до 50 ГГц), номер публикации 5988-9472EN, 9 мая, 2003
	- 9. Online Help for 85071 software (интерактивная справочная система программного обеспечения 85070)
	- 10. ASTM Test methods for complex permittivity (Dielectric Constant) of solid electrical insulating materials at microwave frequencies and temperatures to 1650° (Методы измерений комплексной диэлектрической проницаемости (диэлектрической постоянной) твердых электроизоляционных материалов <sup>в</sup> СВЧ диапазоне при температурах до 1650°), стандарт американского общества специалистов по испытаниям и патериалам (ASTM) D2520,
	- 11. Заметки по применению 380-1, Dielectric constant measurement of solid materials using the 16451B dielectric test fixture (Измерение диэлектрической постоянной твердых материалов <sup>с</sup> помощью устройства подключения для испытания диэлектриков 16451B), номер публикации 5950-2390, сентябрь, 1998

# **Дополнительные ссылки**

- Altschuler H.M., Dielectric Constant, Chapter IX of Handbook of Microwave Measurements, M. Sucher and J. Fox ed., Wiley 1963
- Arthur von Hippel (ed), Dielectric Materials and Applications, Cambridge, Massachusetts: MIT Press, 3rd printing, January 1961
- J. Baker-Jarvis, M. D. Janezic, J. S. Grosvenor, R. G. Geyer, Transmission/Reflection and Short-Circuit Methods for Measuring Permitivity and Permeability, NIST Technical Note 1355-R, December 1993
- H. E. Bussey, Measurement of RF properties of materials-A survey, Proc. IEEE, vol. 55, No. 6, pp. 1046-1053, June 1967.
- A. C. Lynch, Precise measurements on dielectric and magnetic materials, IEEE Trans. on Instrum. Meas., vol. IM-23, No. 4, Dec. 1974, pp. 425-43
- M. Afsar, J.B. Birch, R.N. Clarke, Ed. G.W. Chantry; Measurement of the Properties of Materials, Proc. IEEE, vol. 74, No 1, pp. 183- 199. Jan 1986
- A. M. Nicolson, G. F. Ross, Measurement of the intrinsic properties of materials by time-domain techniques, IEEE Trans. on Instrum. Meas., vol. IM-19, Nov 1970, pp. 377-82
- W. B. Weir, Automatic measurement of complex dielectric constant and permeability at microwave frequencies, Proc. IEEE, vol. 62, no. 1, pp. 33-36, Jan. 1974.

### Информация в сети Internet

Для получения дополнительной информации по продуктам компании Agilent Technologies и технической литеатуры посетите наш сайт.

Оборудование для испытания материалов: www.agilent.com/find/materials

Анализаторы цепей: www.aqilent.com/find/na

Модули электронной калибровки (ECal): www.aqilent.com/find/ecal

# Agilent Email Updates

www.agilent.com/find/emailupdates По этому адресу пользователь может получить новейшую информацию по выбираемым им изделиям и вопросам их применения.

# Agilent Direct

www.aqilent.com/find/aqilentdirect Быстрый выбор и использование проверенных технических решений по контрольно-измерительной технике.

### **Agilent Open**

#### www.agilent.com/find/open

Концепция Agilent Open упрощает процесс установления соединений и программирования испытательных систем, оказывая инженерам дополнительную помощь на этапах разработки. испытаний и производства электронных изделий. Компания Agilent предлагает возможность прозрачного подключения большого числа системно-совместимых измерительных приборов, открытую стандартную среду разработки программного обеспечения, стандартные интерфейсы ввода-ввода, используемые в ПК, и техническую поддержку по всему миру. В совокупности все это еще больше облегчает разработку испытательных систем.

#### www.agilent.com

#### Поддержка, услуги и помощь, оказываемые компанией Agilent Technologies при эксплуатации своей контрольно-

измерительной аппаратуры в условиях пользователей Компания Agilent Technologies ставит своей целью максимально увеличить ценность приобретаемой у нее аппаратуры с одновременной минимизацией риска и проблем пользователей. Компания стремится обеспечить гарантии получения функциональных возможностей испытаний и измерений. которые оплачены пользователем, и оказания такой поддержки, в которой он нуждается. Обширные ресурсы компании по поддержке и оказанию услуг предоставляют пользователю возможность сделать правильный выбор аппаратуры компании Agilent Technologies для своих конкретных применений и успешно их использовать. Каждый измерительный прибор или система, продаваемые компанией, обеспечены гарантией в любой стране мира. Гарантируется поддержка M3JIANIA DO MAHAJIJIAÑ MADA B TAYAHIAR DET NOCIDA CHETUR AD C производства. Политика поддержки компании Agilent Technologies основана на ее приверженности двум идеям: "наше обязательство" и "ваша выгода"

#### Наше обязательство

Под "нашим обязательством" подразумевается, что контрольноизмерительная аппаратура, приобретенная у компании Agilent Technologies, соответствует опубликованным на нее техническим характеристикам и функциональным возможностям. Когда пользовател выбирает новую аппаратуру, компания предоставляет ему информацию по изделиям, включающую фактические рабочие характеристики и функциональные возможности, а также практические рекомендации опытных инженеров компании. В процессе эксплуатации аппаратуры компания Agilent Technologies может проверить правильность ее функционирования, оказать помощь в эксплуатации изделия и проконсультировать по методикам измерений с целью использования заданных функциональных возможностей. Все эти услуги предоставляются бесплатно по просьбе пользователя. В самой аппаратуре заложены средства автоматической выработки для пользователя соответствующих  $n$ <sub>DO</sub> $n$ <sub>C</sub> $k$ <sub>30</sub> $k$ 

#### Ваша выгода

Под "вашей выгодой" подразумевается, что компания Agilent Technologies предоставляет широкий спектр экспертных услуг по испытаниям и измерениям, которые может приобрести пользователь в соответствии со своими уникальными техническими и деловыми потребностями. Пользователь может эффективно решать свои проблемы и получать преимущество в конкурентной борьбе за счет заключения контрактов с компанией по выполнению калибровок, модернизации аппаратуры за дополнительную плату, проведения ремонтных работ после окончания срока гарантии и обучения специалистов пользователя на их рабочих местах. Кроме того, могут заключаться контракты на разработку, системную интеграцию, руководство проектом и на другие профессиональные услуги. Опытные инженеры и техники компании Agilent Technologies во всех странах мира могут оказать пользователям помощь в повышении производительности, оптимизации дохода от эксплуатации приобретенных у компании измерительных приборов и систем и в получении достоверных результатов измерений с погрешностями, гарантированными компанией на весь срок службы своих изделий

Для получения дополнительной информации по продуктам компании Agilent Technologies, предназначенным для измерений и испытаний, а также по их применению и обслуживанию, пожалуйста, обращайтесь в Российское представительство Agilent Technologies по адресу: Россия, 113054, Москва, Космодамианская набережная, д. 52, стр. 1 Тел: (495) 797 3963, 797-3900<br>Факс: (495) 797 3902, 797 3901 E-mail: tmo russia@agilent.com

или посетите наш сайт: www.agilent.ru

Технические характеристики и описания изделий, содержащиеся в данном документе, могут быть изменены без предварительного уведомления.

© Авторское право компании Agilent Technologies, Inc., 2005, 2006 год

Отпечатано в России в сентябре 2010 года Номер публикации 5989-2589RURU

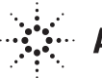

 $\ddot{\cdots}$  Agilent Technologies